## *proDoppik* Die Einführung der elektronischen Rechnung

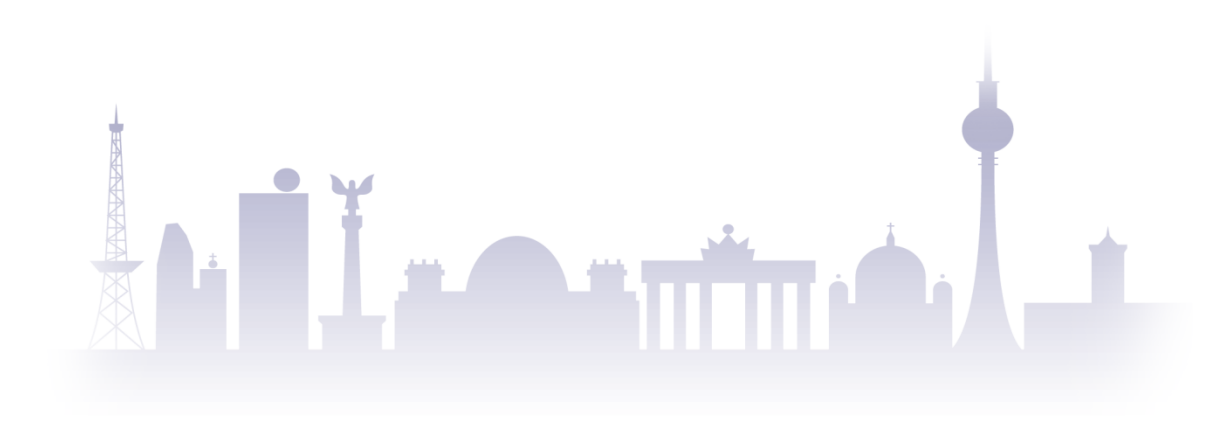

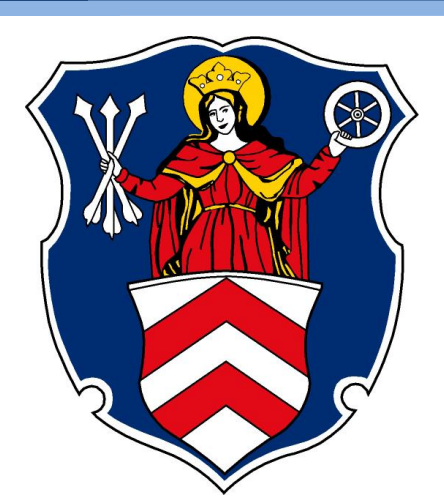

### **Christoph Langer**

*Kassenleiter* 

*Stadt Oberursel*

**Marino Ballmer** *Vertriebsbeauftragter*

**mballmer@hh-berlin.de**

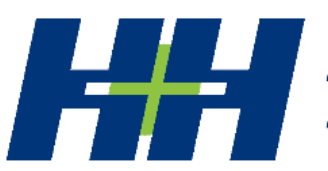

Datenverarbeitungs- und Beratungsgesellschaft mbH *Agenda*

*1. Teil 10 Schritte zur Einführung eines elektronischen Workflow* Referent: H&H – Marino Ballmer

*2.Teil Erfahrungsbericht aus der Stadt Oberursel zur Einführung eines elektronischen Workflow* Referent: Herr Langer, Stadt Oberursel

*3. Teil Livepräsentation des Workflow*

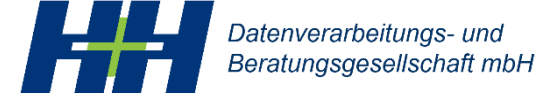

# Vom Gedanken bis zum Echtbetrieb in weniger als 10 Schritten

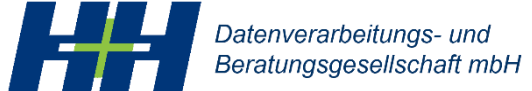

### *Erste Schritte*

### Bestenfalls in gemeinsamen **Workshops**

### Zielbild herstellen

- Organisationsstruktur
- Zeitplan
- Technische Komponenten (Scanner, Server, Netzwerk, usw.)
- Analyse Anforderungen an DMS
- Ggf. Spätes Scannen
- Erstellung Kostenplan
- Einholen von Angeboten, ggf. Ausschreibung

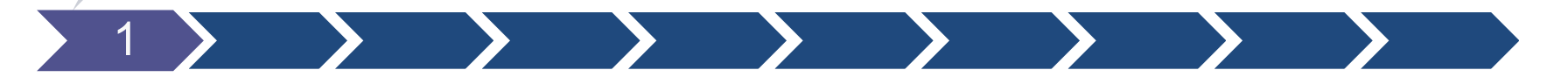

Datenverarbeitungs- und Beratungsgesellschaft mbH

### *Organisationsstruktur*

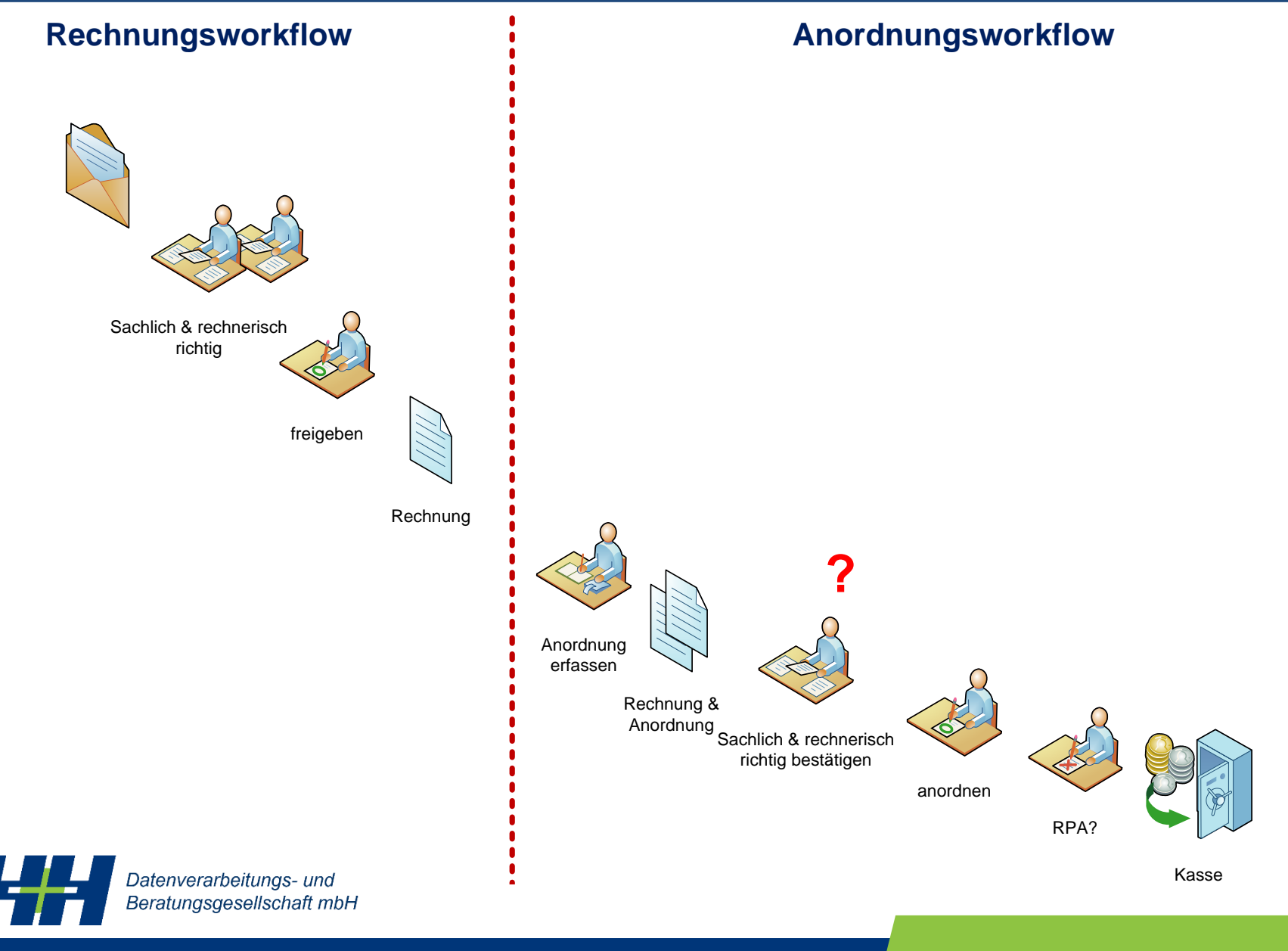

*Elektronischer Rechnungs- und Anordnungsworkflow* 

### *Vollworkflow ab Rechnungseingang*

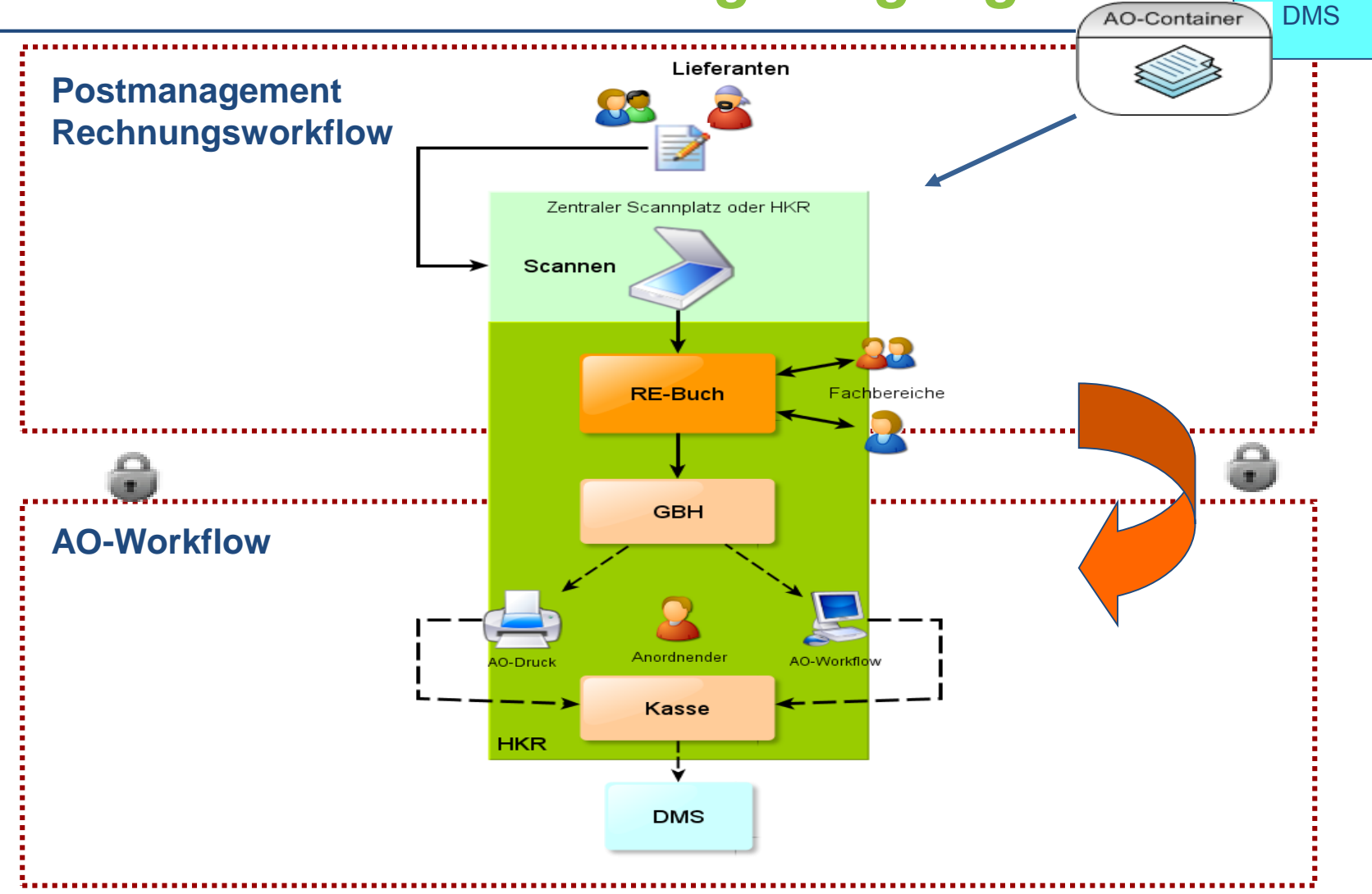

Datenverarbeitungs- und Beratungsgesellschaft mbH

*Elektronischer Rechnungs- und Anordnungsworkflow* 

### *Erste Schritte*

### Bestenfalls in gemeinsamen **Workshops**

### Zielbild herstellen

- Organisationsstruktur
- Zeitplan
- Technische Komponenten (Scanner, Server, Netzwerk, Monitore usw.)
- **Analyse Anforderungen an DMS**
- Ggf. Spätes Scannen
- Erstellung Kostenplan
- Einholen von Angeboten, ggf. Ausschreibung

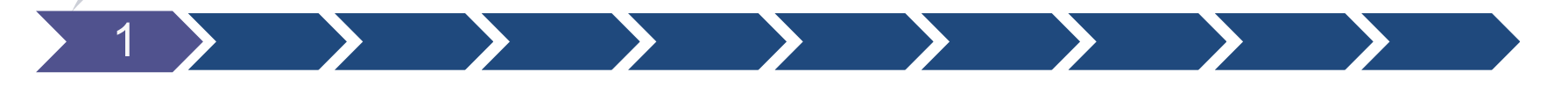

Datenverarbeitungs- und Beratungsgesellschaft mbH

## Ausschreibung / Beschaffung DMS

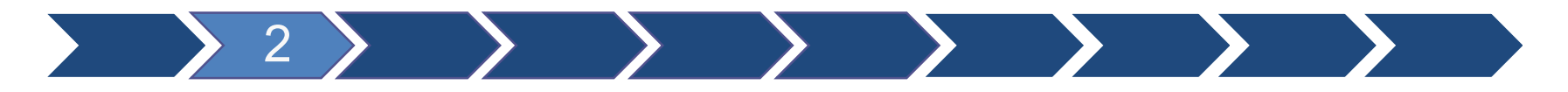

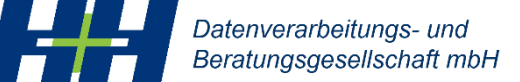

### *Umsetzungsphase*

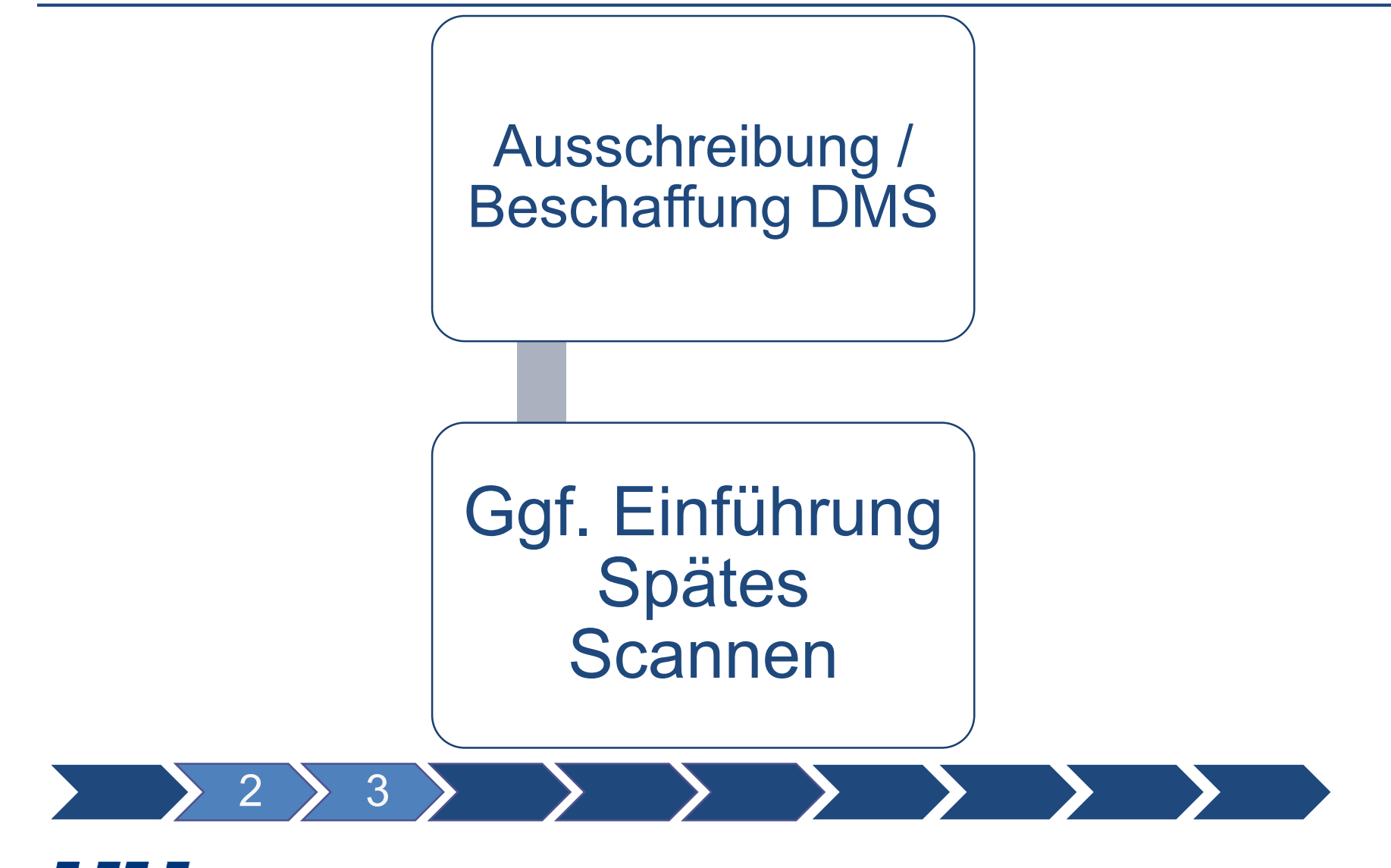

Datenverarbeitungs- und Beratungsgesellschaft mbH

### *Späte Scannen – Der sanfte Umstieg*

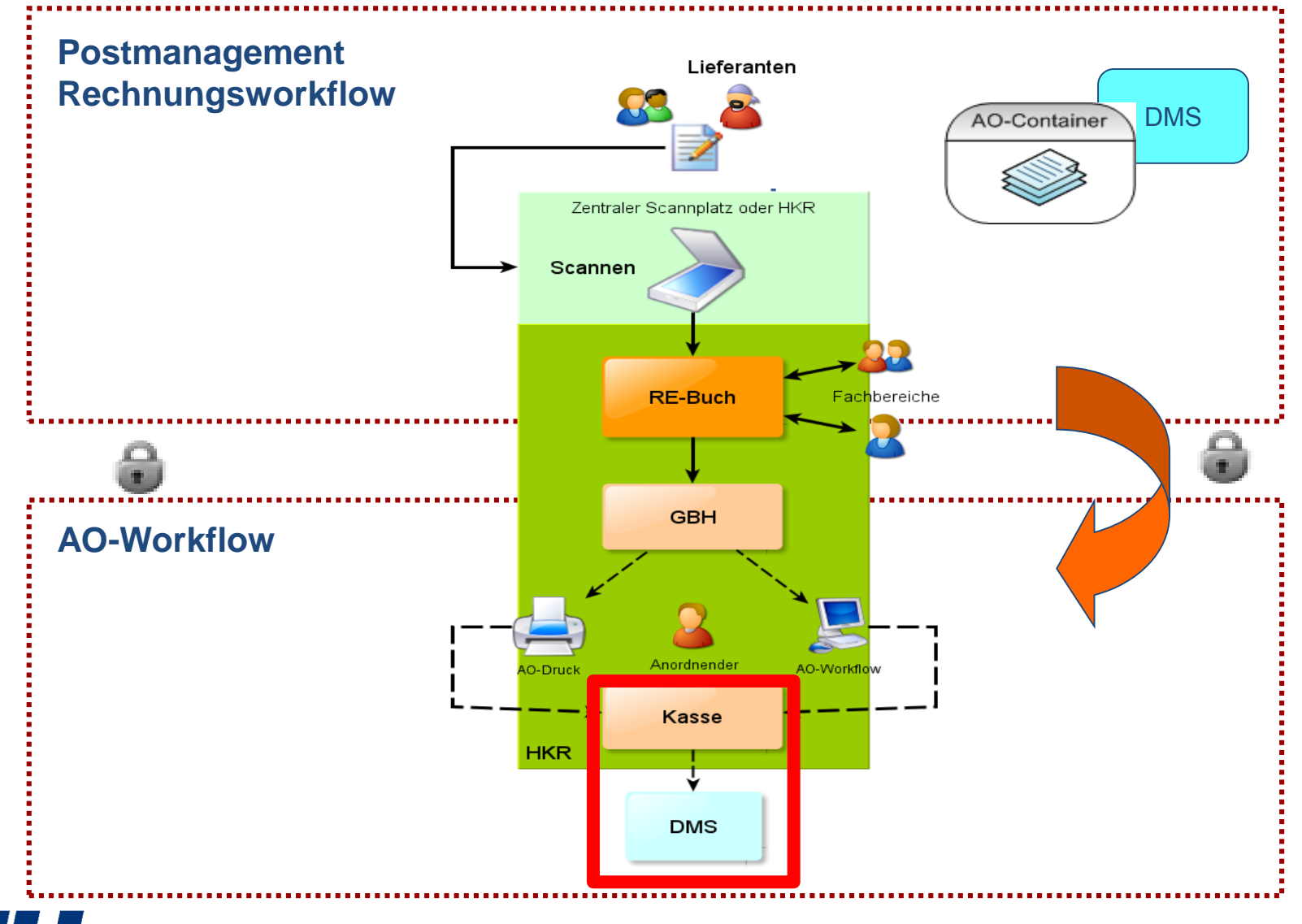

Datenverarbeitungs- und Beratungsgesellschaft mbH

*Elektronischer Rechnungs- und Anordnungsworkflow* 

### *Umsetzungsphase*

Ausschreibung / Beschaffung DMS (Anbindung zu jeder Zeit möglich)

### Ggf. Einführung Spätes Scannen

• Inklusive Nutzung der Dokumentenablage von H&H

2 3 4

### **Organisatorische** Anpassungen

• Dienstvereinbarungen, Dienstanweisungen

Datenverarbeitungs- und Beratungsgesellschaft mbH

### *Umsetzungsphase*

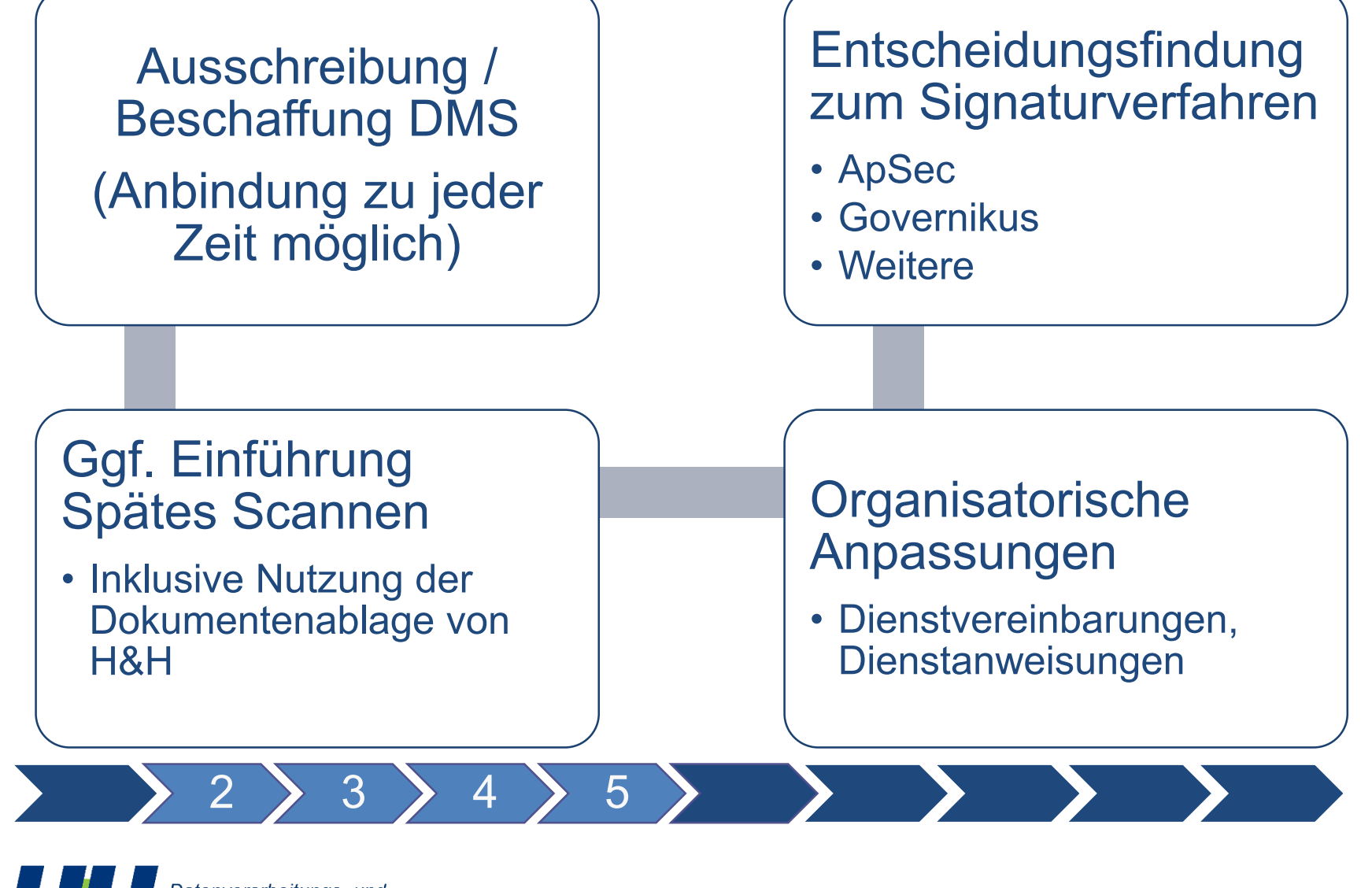

Datenverarbeitungs- und Beratungsgesellschaft mbH

- Gesetz über Rahmenbedingungen für elektronische Signaturen (Signaturgesetz - SigG)
- § 2 Nr. 1 einfache elektronische Signaturen
- § 2 Nr. 2 fortgeschrittene elektronische Signaturen
- § 2 Nr. 3 qualifizierte elektronische Signaturen

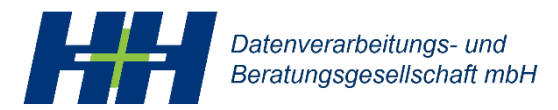

*Elektronischer Rechnungs- und Anordnungsworkflow* 

### *Umsetzungsphase*

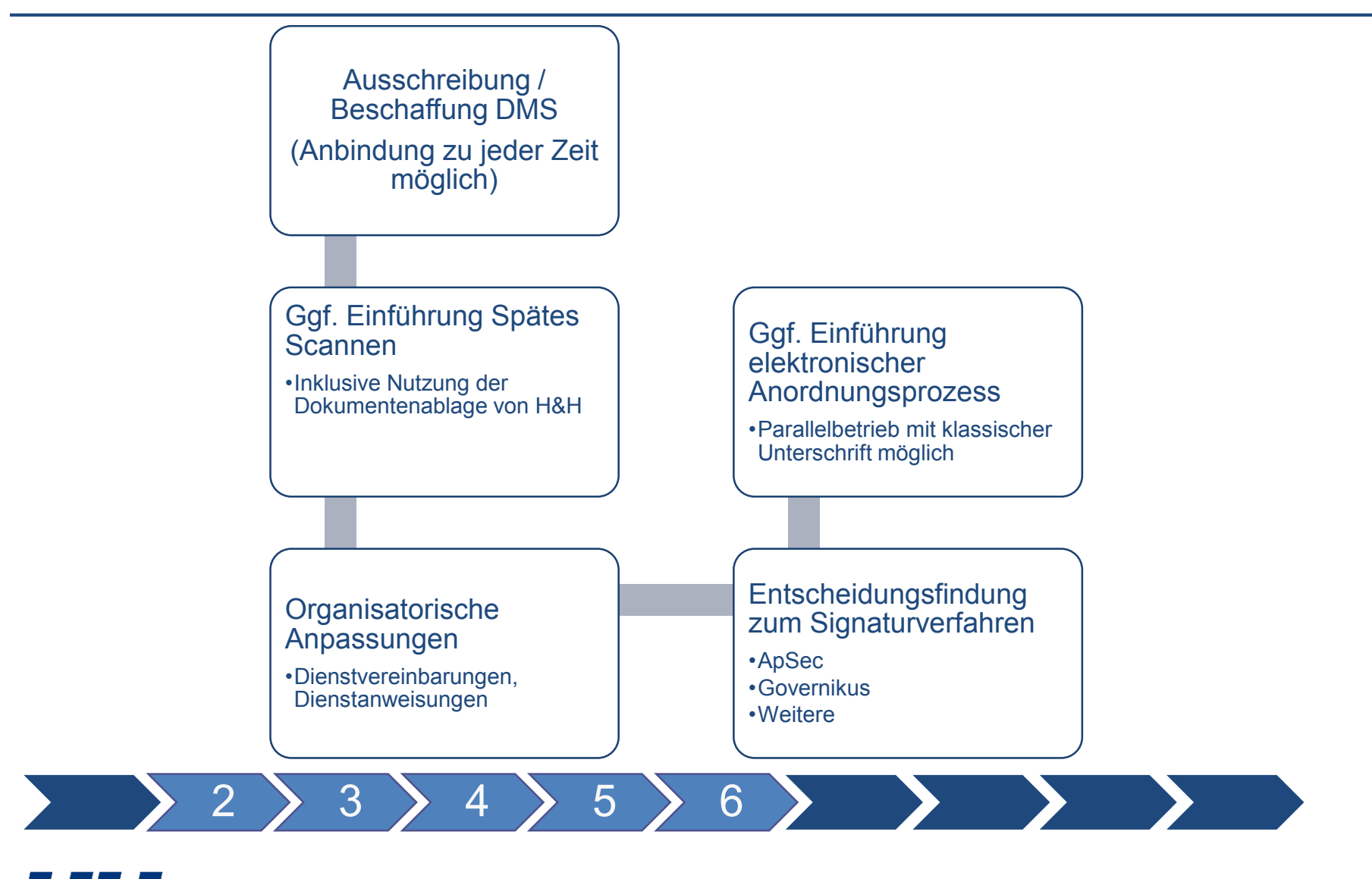

Datenverarbeitungs- und Beratungsgesellschaft mbH

### *Elektronischer Anordnungsprozess*

- **P** Ab der Erfassung der Anordnung beginnt der elektronische Anordnungsprozess
- **Anordnung nicht mehr auf Drucker, sondern** Weiterverarbeitung digital in *proDoppik*
- **Unterschriften bis zur Kassenübernahme** auf elektronischem Weg

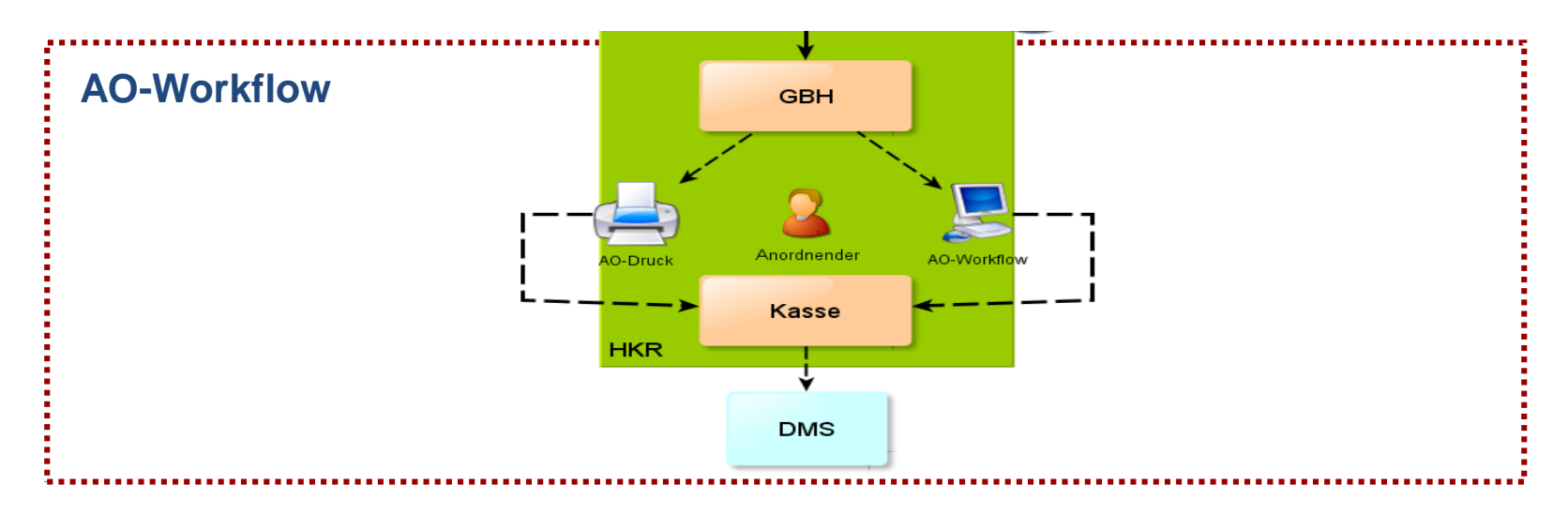

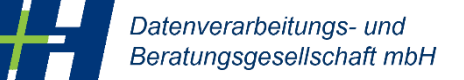

*Elektronischer Rechnungs- und Anordnungsworkflow* 

### *Umsetzungsphase*

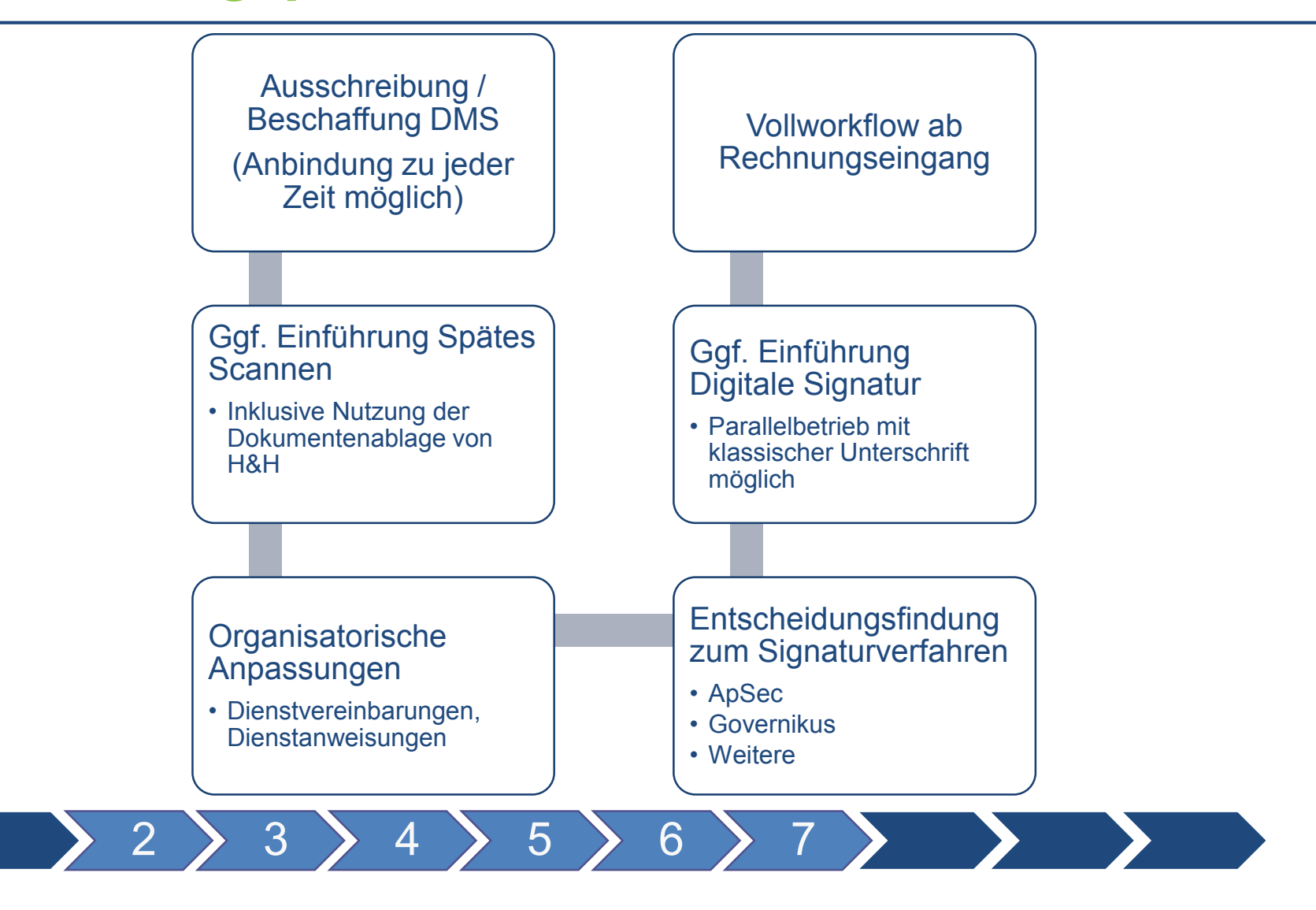

Datenverarbeitungs- und Beratungsgesellschaft mbH

### *Produktivsetzung*

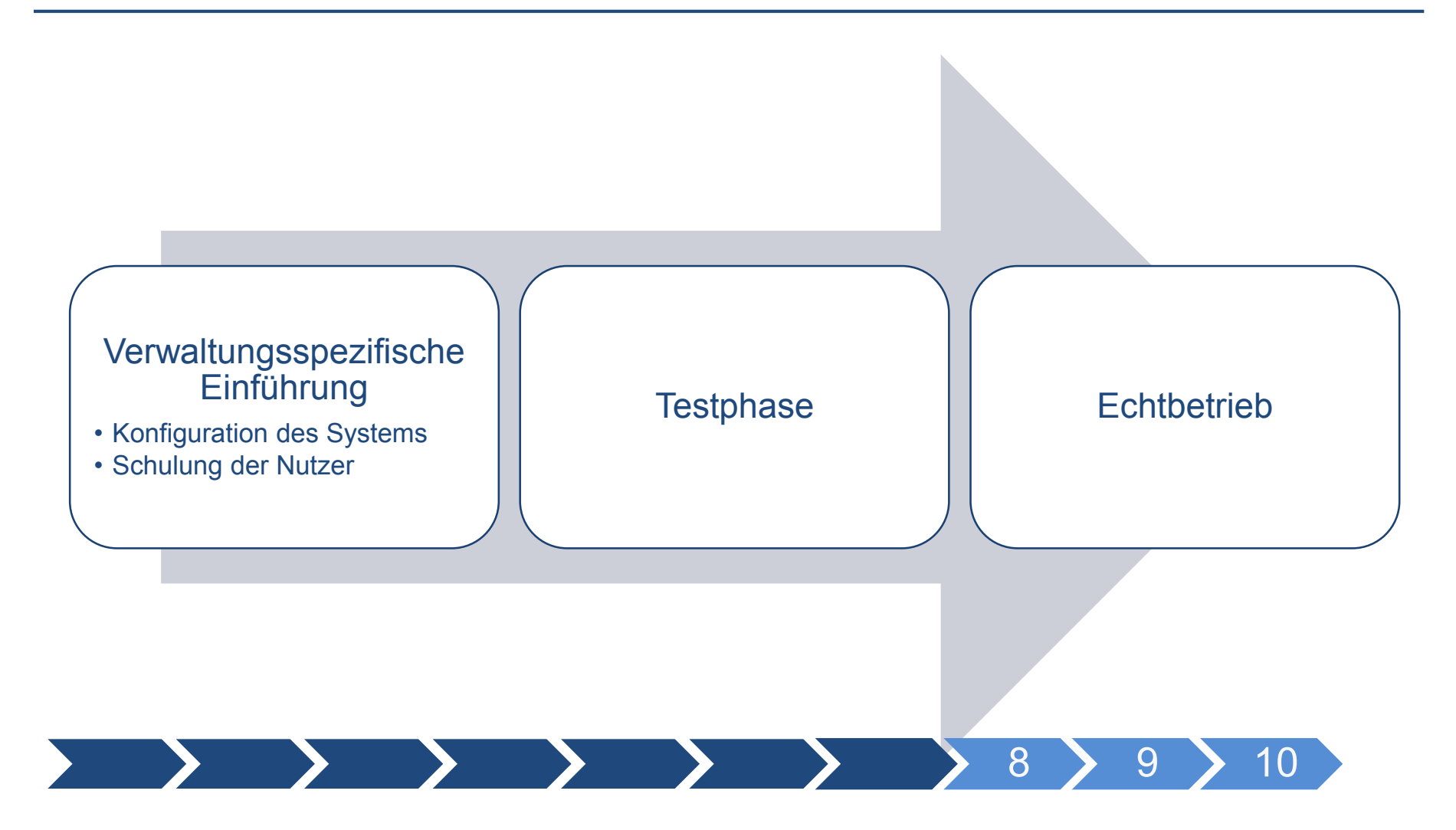

Datenverarbeitungs- und Beratungsgesellschaft mbH

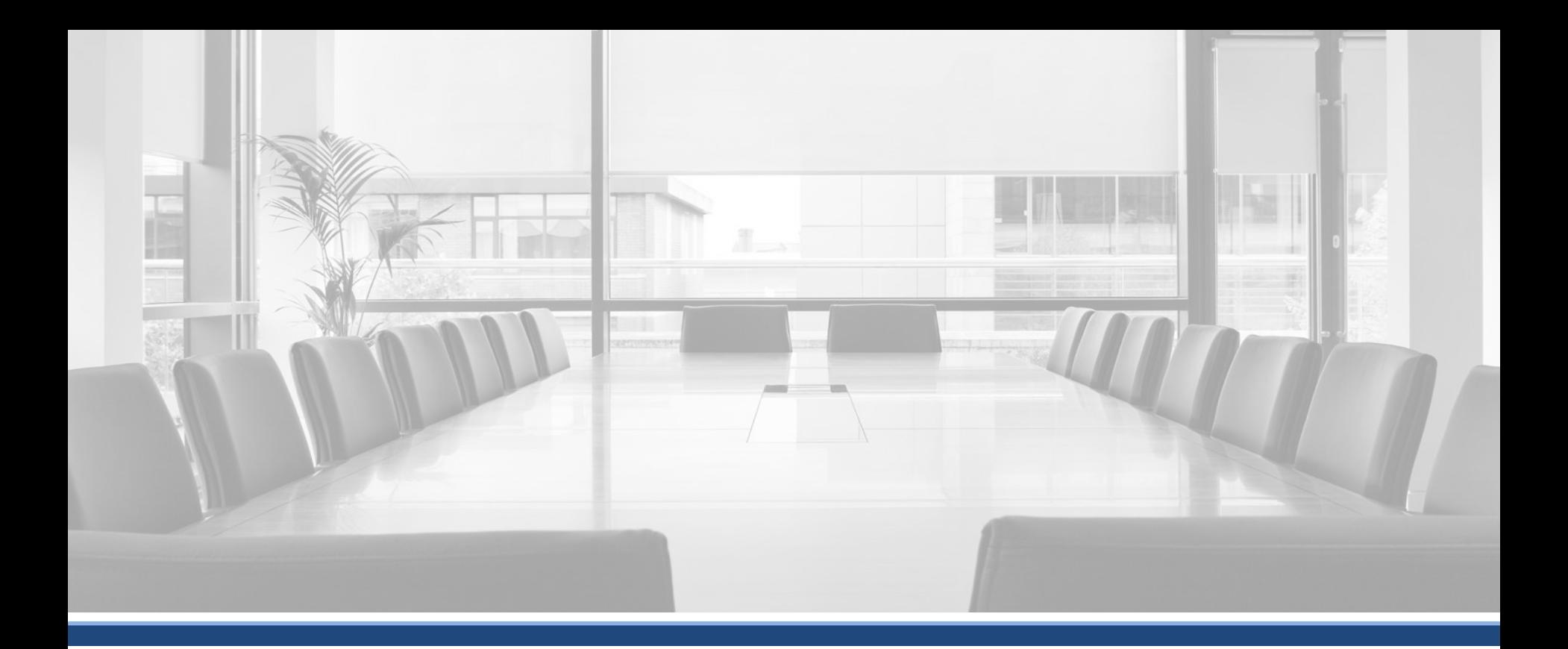

### **Danke für Ihre Aufmerksamkeit!**

## **Haben Sie noch Fragen?**

### Wir stehen Ihnen gerne zur Verfügung!

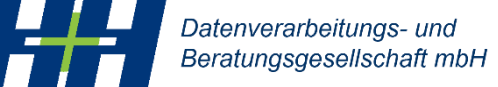

**Marino Ballmer** *Vertriebsbeauftragter*

**mballmer@hh-berlin.de**

*Elektronischer Rechnungs- und Anordnungsworkflow* 

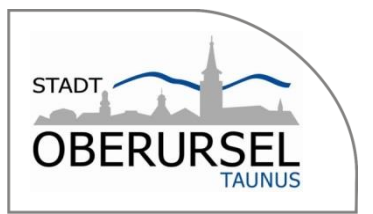

## *Erfahrungsbericht*

## Postmanagement / Rechnungsworkflow (PM) und

## elektronischer Anordnungsworkflow (WK) der Stadt Oberursel (Taunus)

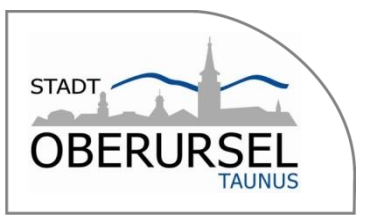

### Agenda

- Überblick Stadt Oberursel (Taunus)
- Eingesetzte Soft-und Hardware/ H&H-Module
- Postmanagement (Rechnungseingangsbuch)
- Anordnungsworkflow

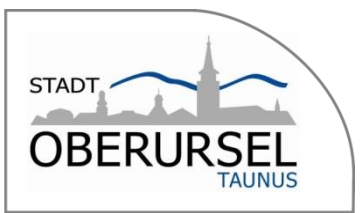

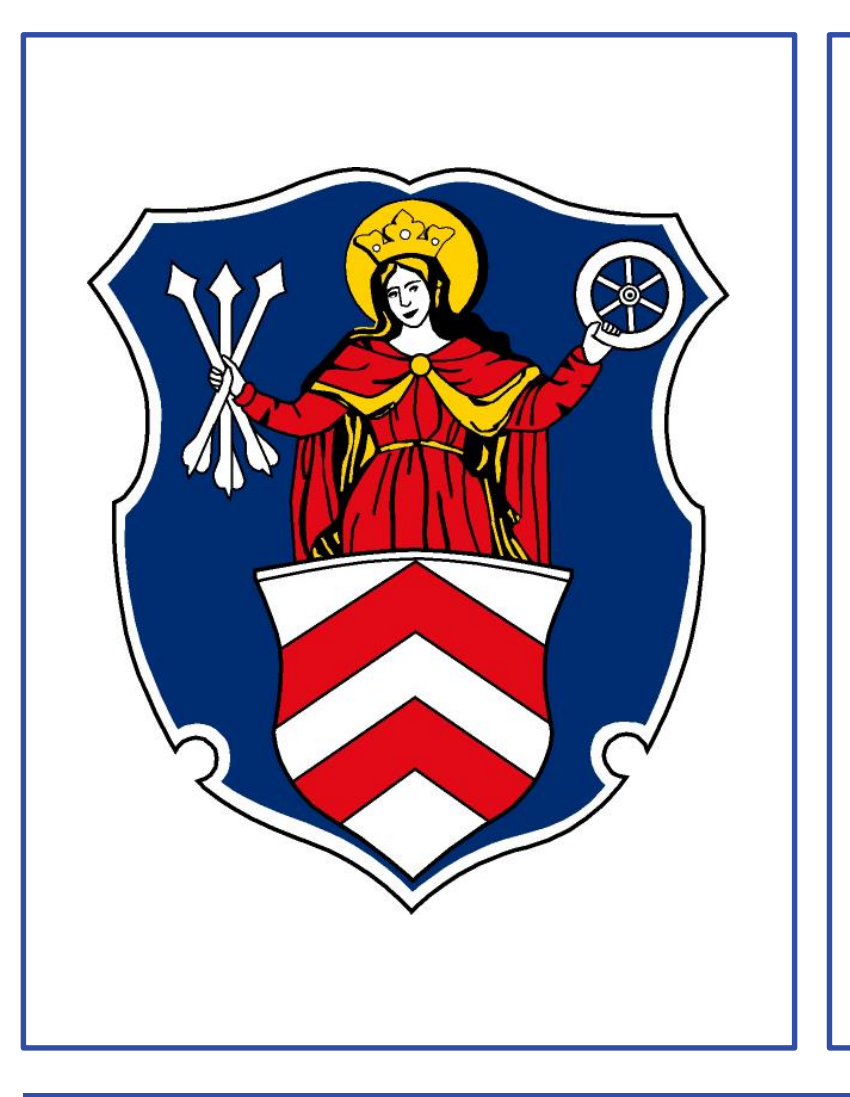

**Stadt Oberursel (Taunus)**

**Rhein-Main-Gebiet**

**Einwohner 46.193**

**Kernstadt und 4 Stadtteile**

**13. größte Stadt in Hessen**

**215 Mitarbeiter/innen in der Verwaltung**

**118 Mitarbeiter/innen in 7 Kindergärten**

**130 Mitarbeiter/innen im Eigenbetrieb (BSO)**

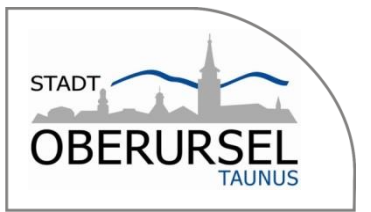

H&H proDoppik noch vor der Einführung der Doppik im Jahr 2003 mit folgenden Modulen eingeführt.

#### H&H:

- Rechnungswesen (inkl. VA) **(2003)**
- Kosten und Leistungsrechnung (2003)
- Anlagenbuchhaltung (2003)
- Kredite und Ausleihungen (2003)
- **A-IST** (2007)
- AO-Workflow (2007)
- DMS-Connector (DMS) (2007)
- Vollstreckung/AHE (2009)
- Barkassen (2009)
- OFD-Integration (2011)
- $\bullet$  Postmanagement (2014)
- Gesamtabschluss(2015)
- Bauhof **(2017)**

#### Sonstige Soft-und Hardware im Einsatz:

- Authentifizierung Ekey logon 4.6.0 (Fingerabdruckreader)
- Dezentrale Digitalisierung (Rasoft)
- Zertifikate / Authentifizierung (fideAS miniCA / fideAS sign, APSEC)
- OS|ECM 7.10 (revisionssichere) Archivierung
- 24 Zollmonitor oder 2 x19 Zollmonitore für Anwender des Postmanagements

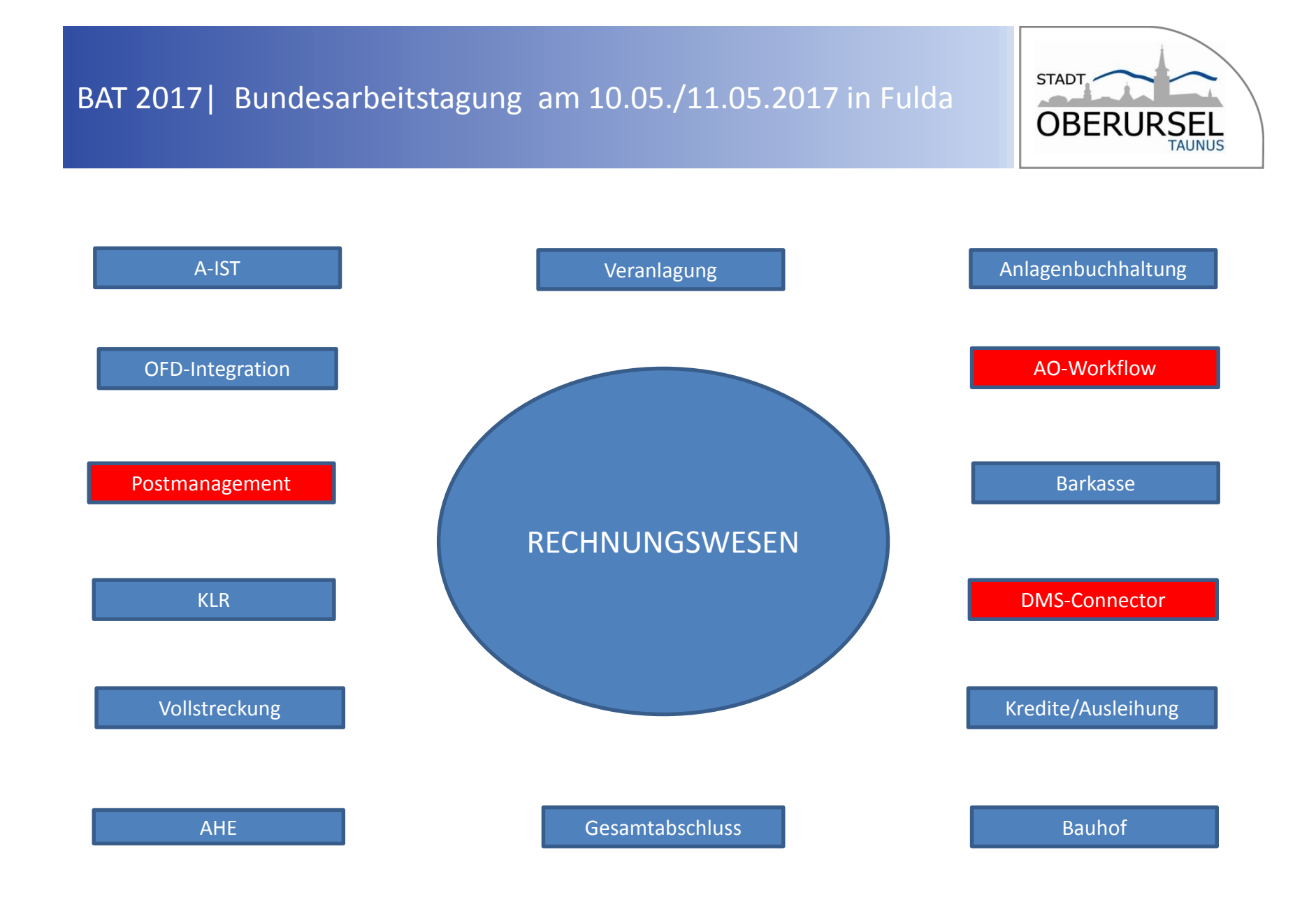

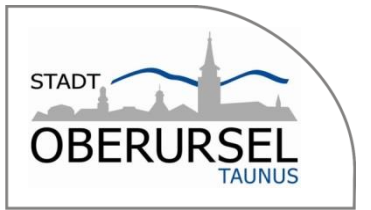

- Dezentrale Buchhaltung mit ca. 110 H&H-Anwender von insgesamt 333 Mitarbeitern
- Pro Stockwerk ein Scangerät
- Scanvorgang für begründete Unterlagen in DA festgelegt
	- 300 dpi
	- Qualität Mittel/Hoch
	- Farbscan 150 kb pro Seite
- GB20 (Finanzen)
	- 4 Personen in der Stadtkasse
	- 2 Personen in der Vollstreckung
	- 3 Personen in der Veranlagung
	- 6 Personen in der Kämmerei
	- 2 Personen im Controlling
- Nur die Kämmerei ordnet an, seit Einführung der Doppik
- PM
	- Beginn 12/2014 mit 134 Rechnungen des Eigenbetriebs (Vermeidung von Schubladenrechnungen)
	- 2015 mit 1138 Rechnungen
	- 2016 mit 4402 Rechnungen, Erweiterung der Kreditoren, ab 03/16 ZUGFeRD-Rechnungen, ab 05/16 Anbindung der Außenstellen

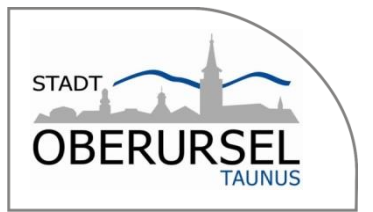

### Drei verschiedene Rechnungsarten im Alltag

- Eingescannte Papierrechnung (Barcode)
- Elektronische Rechnung als PDF per E-Mail
- ZUGFeRG-Rechnung (Bundesdruckerei) per E-Mail

In 2016 insgesamt 4.402 Rechnungen elektronisch verarbeitet, dies entspricht 32 % des Gesamtvolumens.

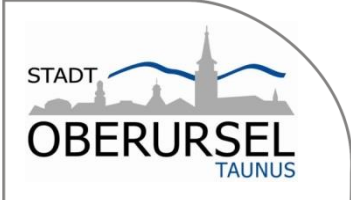

### Eingescannte

### Papierrechnung (mit Barcode)

- Prüfung auf Vollständigkeit
- Begutachtung der Qualität für OCR (fehleranfällig)
- Prüfung "Blackinhalt"
- ca. 48 % aller Rechnungen (2112)

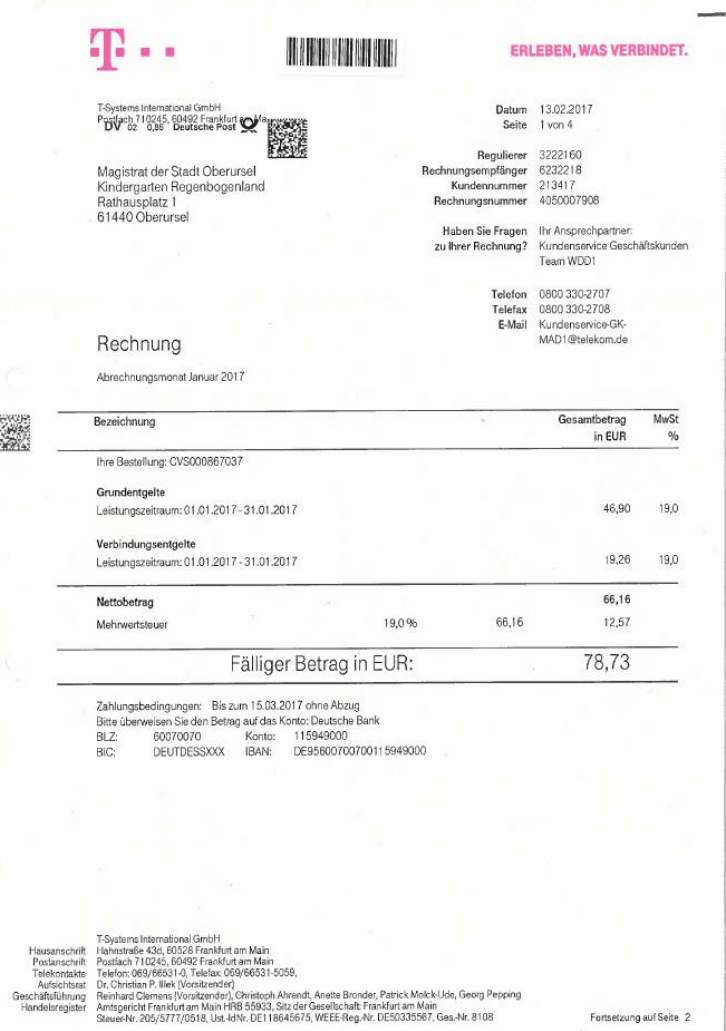

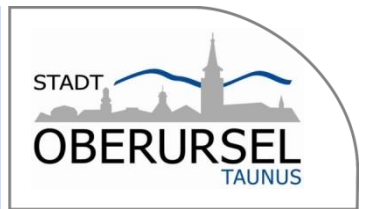

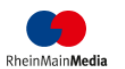

RheinMainMedia GmbH, Postfach 200.221, 60606 Frankfurt am Main

Tel.: 069/7591-2597 Fax: 069/7501-4127 F. Mail: anzeigen@mm.pps.media Website: www.mm.de Geschäftspartner-Nr.: 30045792 Rechnungs-Nr.: 45874322

19.04.2017

Rechnungsdatum:

Magistrat der Stadt Oberursel Rathausnlatz 1 61440 Oberursel

Mediarechnung

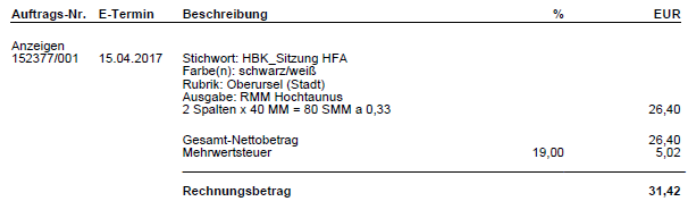

Seite 1/1

#### Zahlungsbedingungen:

Gewerblich: Zahlbar innerhalb von 14 Tagen nach Rechnungsdatum ohne Abzug, bei Vorauszahlung oder Teilnahme am Bankeinzugsverfahren 2% Skonto. Auf Scheckzahlung wird kein Skonto gewährt.

Vorauskasse mit Verrechnungsscheck oder Kontoabbuchung unter Angabe der Bankverbindung. Privat: Bezüglich nachträglicher Entgeltminderungen oder -belastungen verweisen wir auf unsere aktuelle Preisliste.

RheinkterMedia GmbH - Postfach 200221 - 69006 Frankfurt am Main | Frankenalea 71–81 - 60327 Frankfurt am Main | Telefon (999)7501–4020 - Fax (699)7501–4127<br>COMMERZAMAK AG - IBAN DES 1908 6000006831000 0 BD DEESDEFFXXX | DO

### Elektronische Rechnung als PDF

- Auslesung über OCR (weniger fehleranfällig)
- ca. 34 % aller Rechnungen (1498), davon 2/3 vom Eigenbetrieb BSO

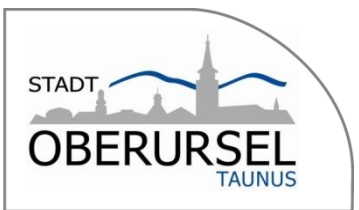

**DRUCKEREI** 

### ZUGFeRG-Rechnung PDF/A3

### (Bundesdruckerei)

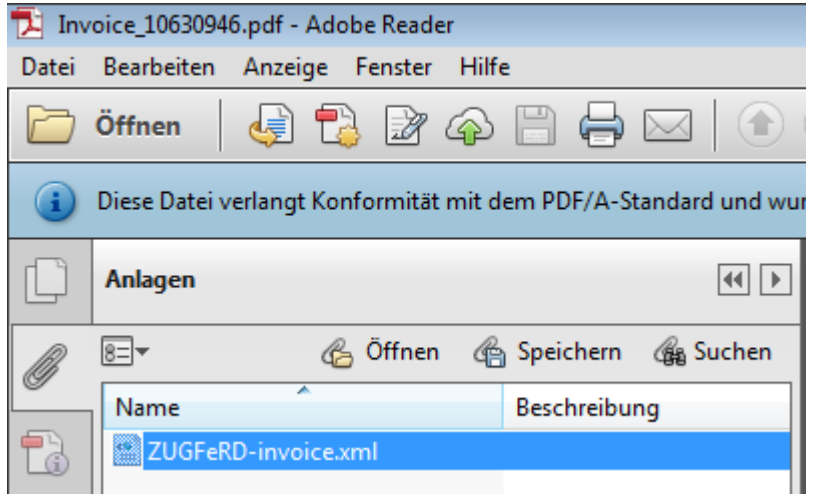

• ca. 18 % aller Rechnungen (792)

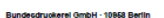

Rechnung

**BUNDES** 

Stadt Oberursel (Taunus) Der Bürgermeister als<br>Ortspolizeibehörde Rathausplatz 1 61440 Oberursel

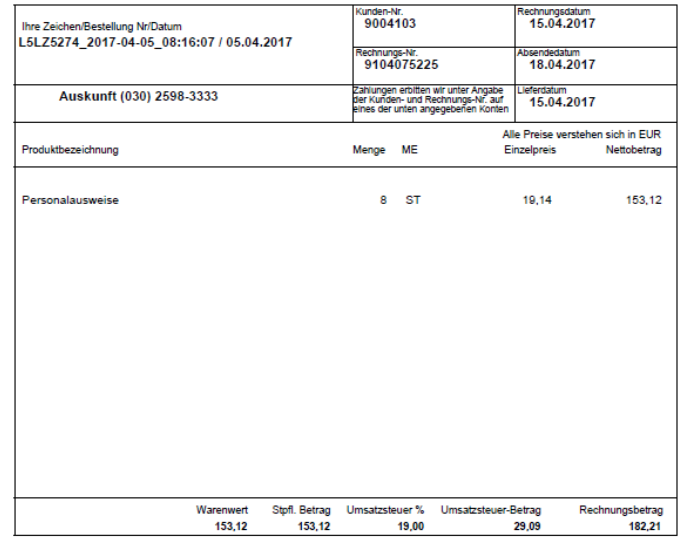

Zahlung Innerhalb von 30 Tagen ohne Abzug ab Tag der Rechnungserstellung auf eines der unten genannten Bankkonten. Fällig am 15.05.2017.<br>Bitte beanten Sie die Offhungsvorschrift. Diese ist einsehbar im Service Portal der B

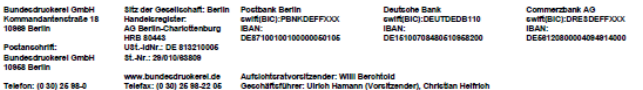

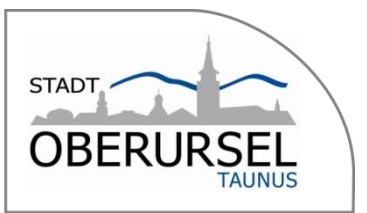

- Bundesdruckerei GmbH (ZUGFeRD)
- Kaffee Partner GmbH
- Rhein-Main Media GmbH
- Bau- und Service Oberursel (Eigenbetrieb)
- Ing. Büro Küster e.K.
- Horn GmbH
- Unitymedia Hessen GmbH & Co. KG
- Ekom21
- Giebeler Feuerschutz GmbH & Co. KG
- Welltec GmbH
- Host Europe GmbH
- Telekom Deutschland GmbH
- Telecash GmbH & Co. KG
- H&H GmbH
- RaSoft
- Weinhold Feuerwehrbedarf GmbH
- Rockenstein AG
- Giebeler Feuerschutz GmbH & Co. KG
- Cubos Internet GmbH
- Eckart Fleischwaren GmbH
- B+K GbR
- MSA Deutschland GmbH
- Alternate GmbH
- Winterhalter Deutschland GmbH
- Amazon EU S.a.r.l.
- Bücherstube Frank Wildhage GmbH

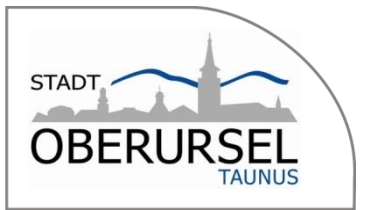

#### Ablaufdiagramm zur elektronischen Verarbeitung von Kreditorenrechnungen

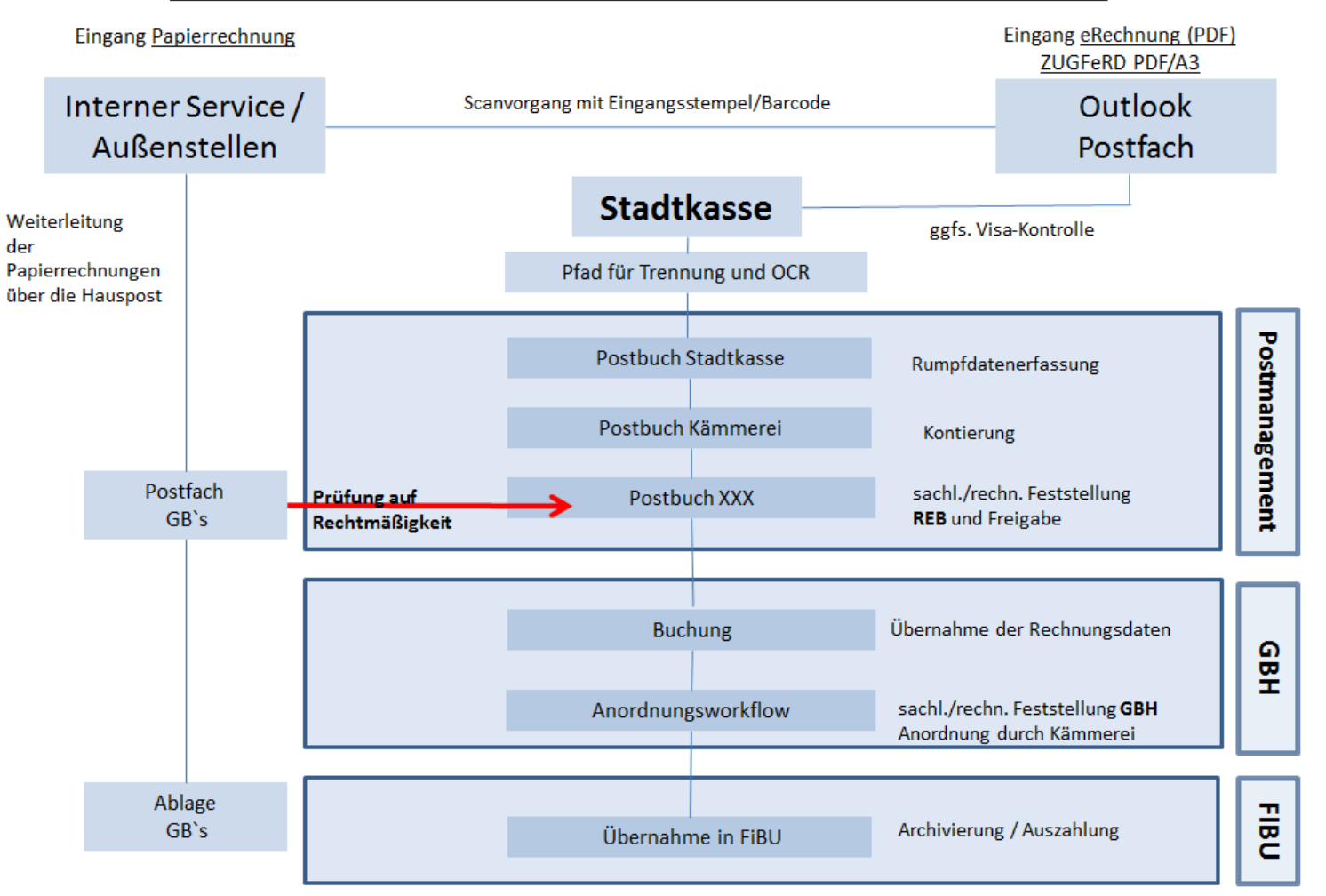

## **STADT OBER**

#### **Emailverkehr an Stadtkasse**

• Der Eingang erfolgt über eine E-Mail auf das Postfach [eRechnung@oberursel.de](mailto:eRechnung@oberursel.de)

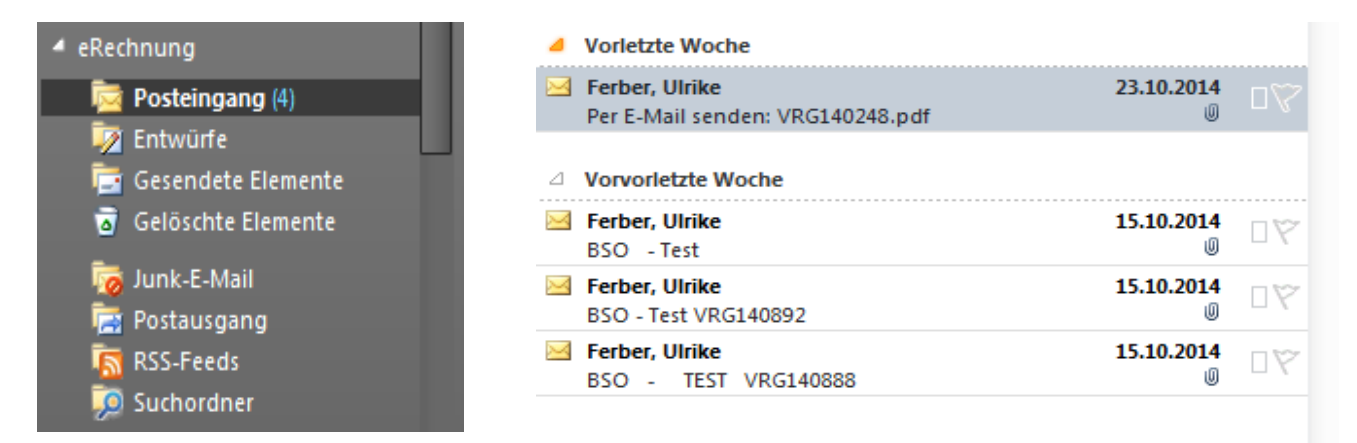

- Ab 01.12.2014 erfolgt die Zustellung der BSO-Rechnungen ausschließlich per E-Mail.
- Die Rechnung ist als PDF-Datei angehängt. Es können mehrere Rechnungen an eine E-Mail beigefügt werden. Ein Betreff ist nicht notwendig.
- Die E-Mail darf zur Rechnung keine weiteren Angaben erhalten; sie dient nur als Übertragungsmittel.

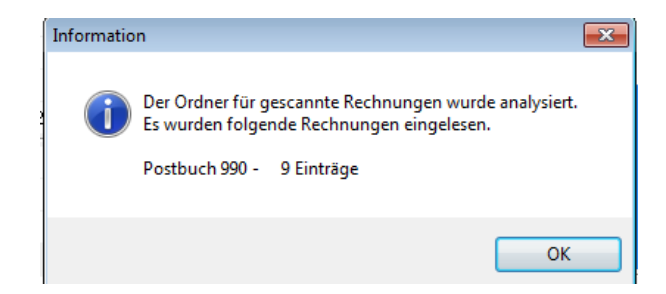

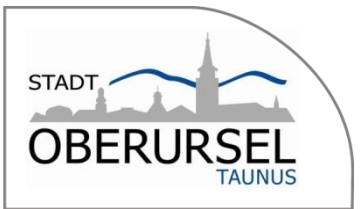

 $\mathbb{H}$   $\prec$ 

 $\begin{array}{|c|c|c|c|c|}\hline \multicolumn{1}{|c|}{\Box} & \multicolumn{1}{|c|}{\Box} & \multicolumn{1}{|c|}{\boxtimes} & \multicolumn{1}{|c|}{\end{array}$ 有区日社

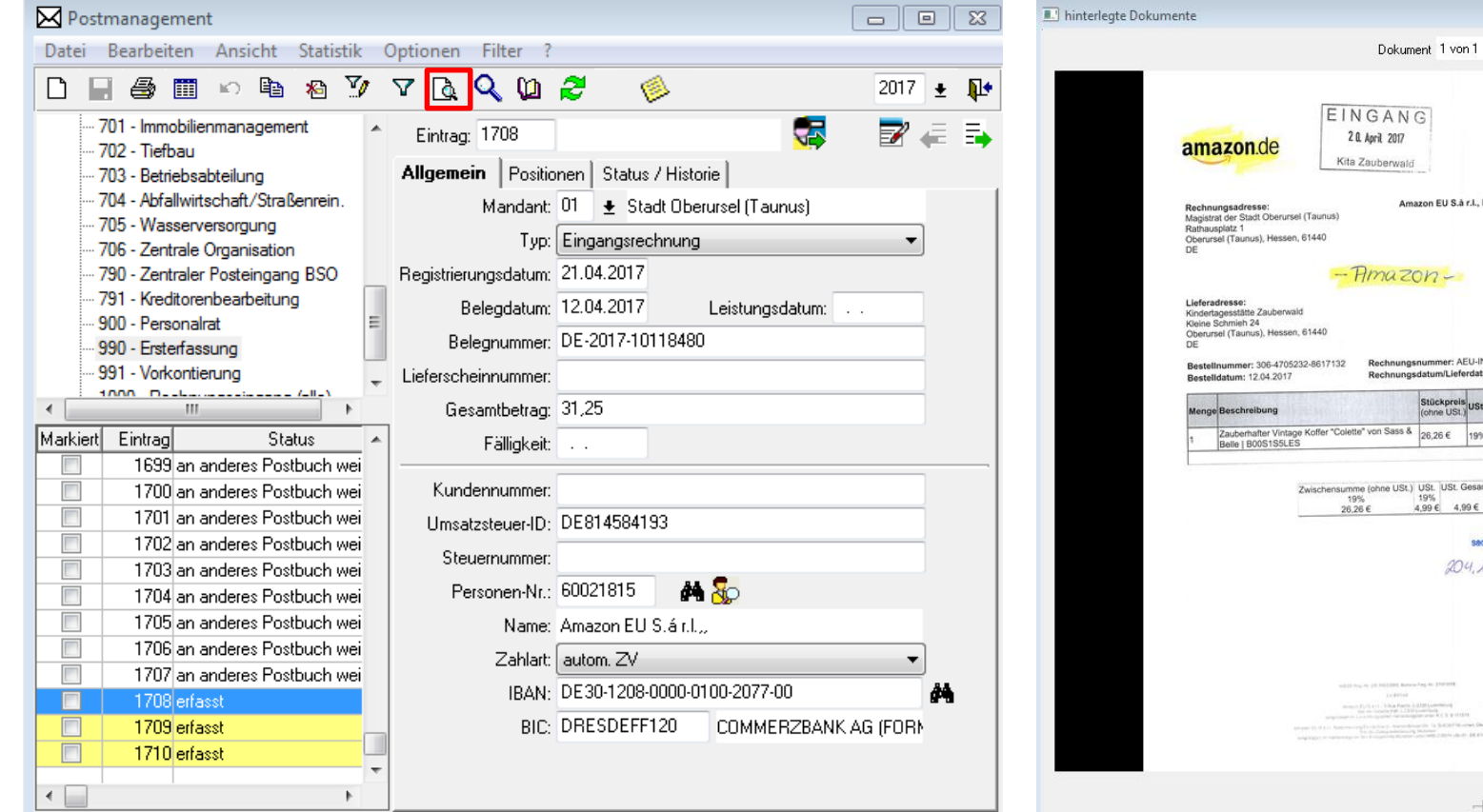

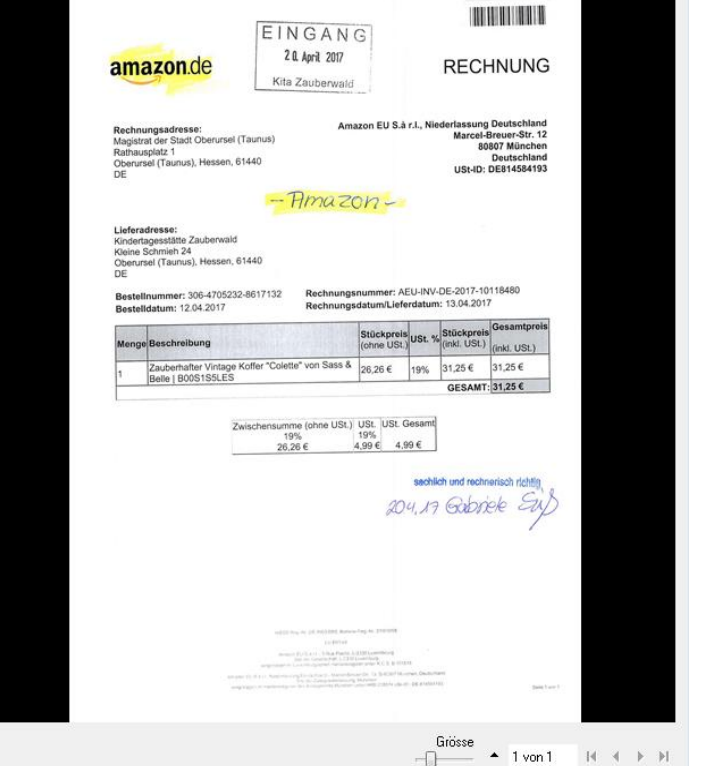

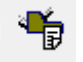

#### Ergänzung des Vorgangs möglich

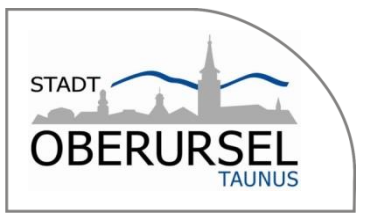

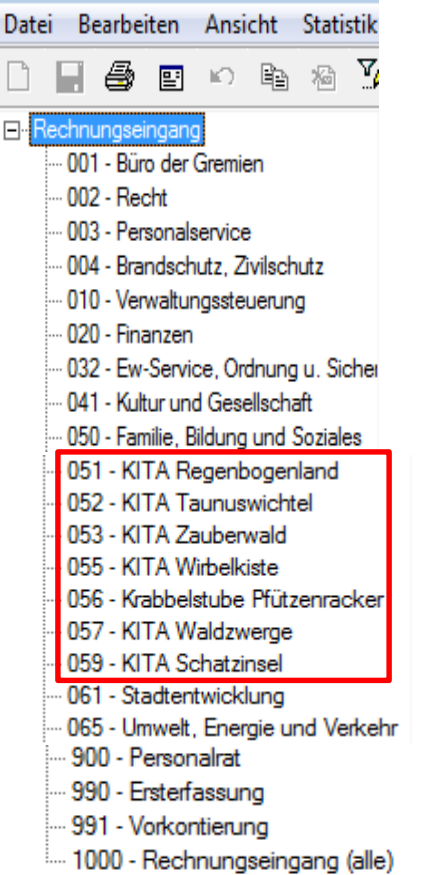

#### Post-**Eingangs**-bücher der Stadt Post-**Eingangs**-bücher des Eigenbetriebs

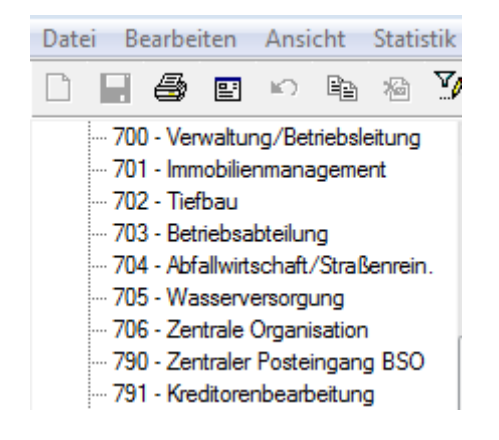

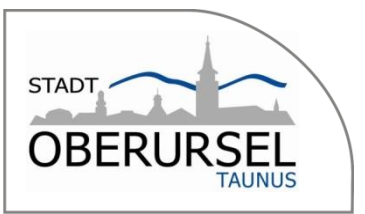

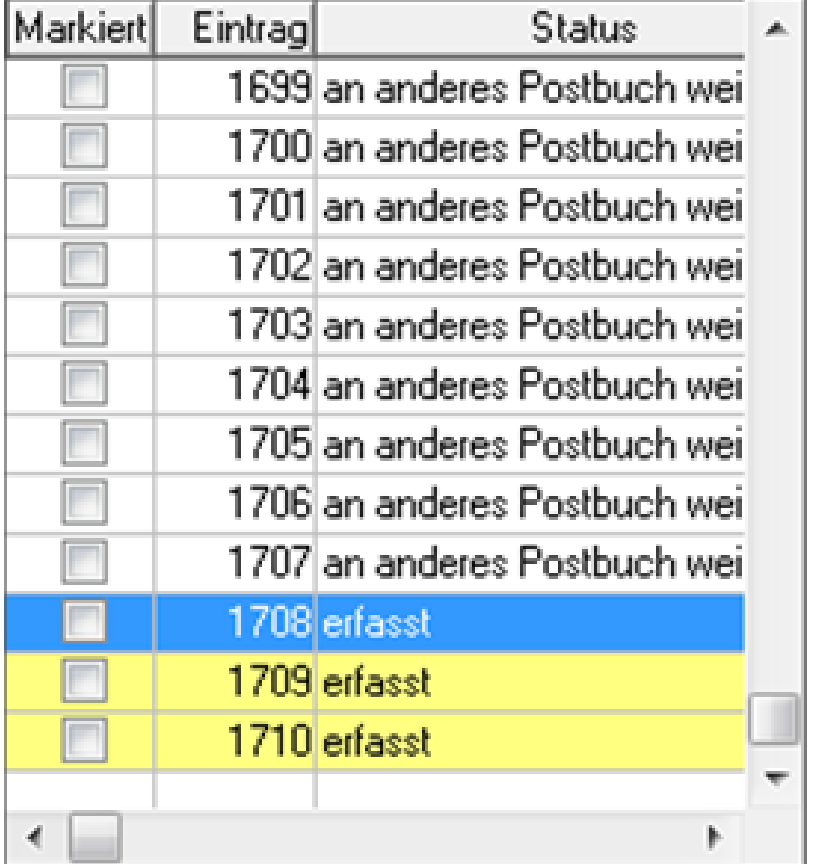

#### Verschiedene Statusarten:

- Erfasst = Rechnung muss bearbeitet werden
- an anderes Postbuch weitergeleitet
- Zurückgestellt = Vorgang befindet sich in Klärung
- Kopiert = Zur Rechnung wurde ein 2. Vorgang generiert
- Gestrichen = Rechnung nichtig/fehlerhaft
- Zurückgegeben/ -genommen= Signatur wurde widerrufen
- Sachlich /rechnerisch richtig = Signatur ist erfolgt
- Freigegeben = Rechnung für Übernahme in GBH bereit
- In GBH/HÜL angeordnet = Im WK durch Kämmerei angeordnet
- In FiBU/Kasse übernommen = Im Wk Freigabe durch Stadtkasse
- **Vorgang abgeschlossen = Ausgleich des offenen Postens (Auszahlung)**

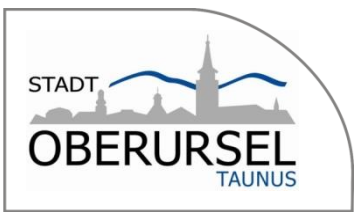

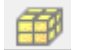

Dokumentenansicht im PM in separatem Fenster **bei abgeschlossen Vorgängen**

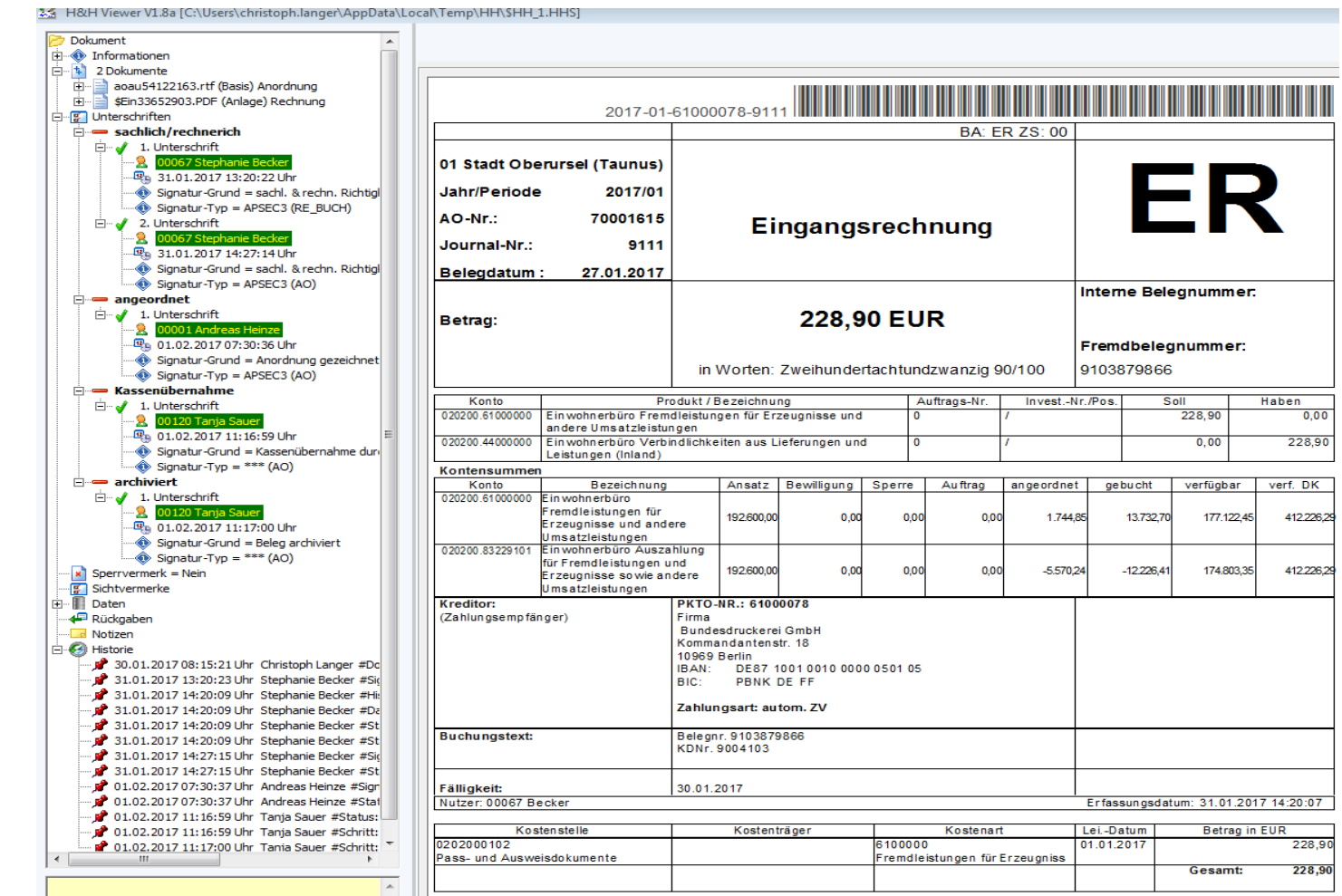

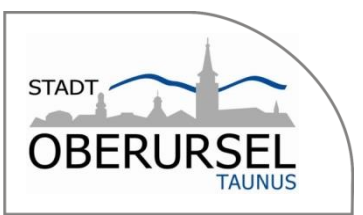

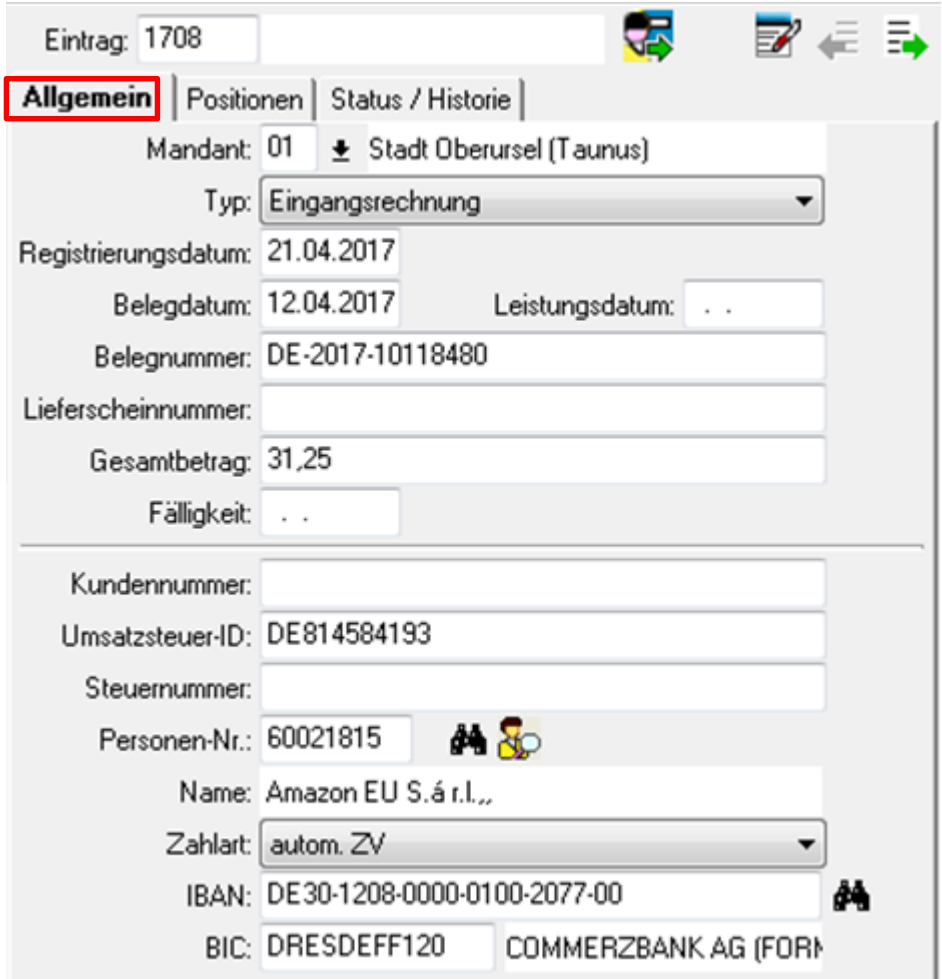

#### Postbuch 990 (Stadtkasse): **Reiter Allgemein**

- Auswahl der Rechnungsart:
- Prüfung der IBAN
	- Eingangsrechnung
	- Eingangsgutschrift (HH-unabhängig)
	- Eingangsgutschrift (AR)
	- Jahresanordnung/Dauerbeleg
- Leistungsdatum steuert HH-Jahr vor
- Personenkonto (PK/Personen-Nr.:) wird über OCR, wie folgt, erkannt:
	- Umsatzsteuer-ID
	- Steuernr.
	- IBAN
	- ggfs. ist PK manuell auszuwählen oder gar neu anzulegen
- Mögliche Zahlarten
	- autom. ZV
	- Kein autom. ZV
	- Barzahlung
	- Lastschrifteinzug
- Abgleich der IBAN OCR/Stammdaten PK zum Zeitpunkt der Weiterleitung

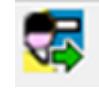

Weiterleitung ans Postbuch 991

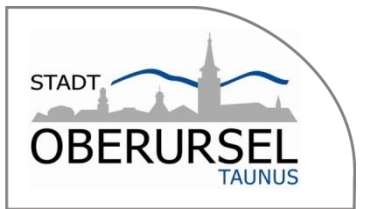

#### Weiterleitungsarten

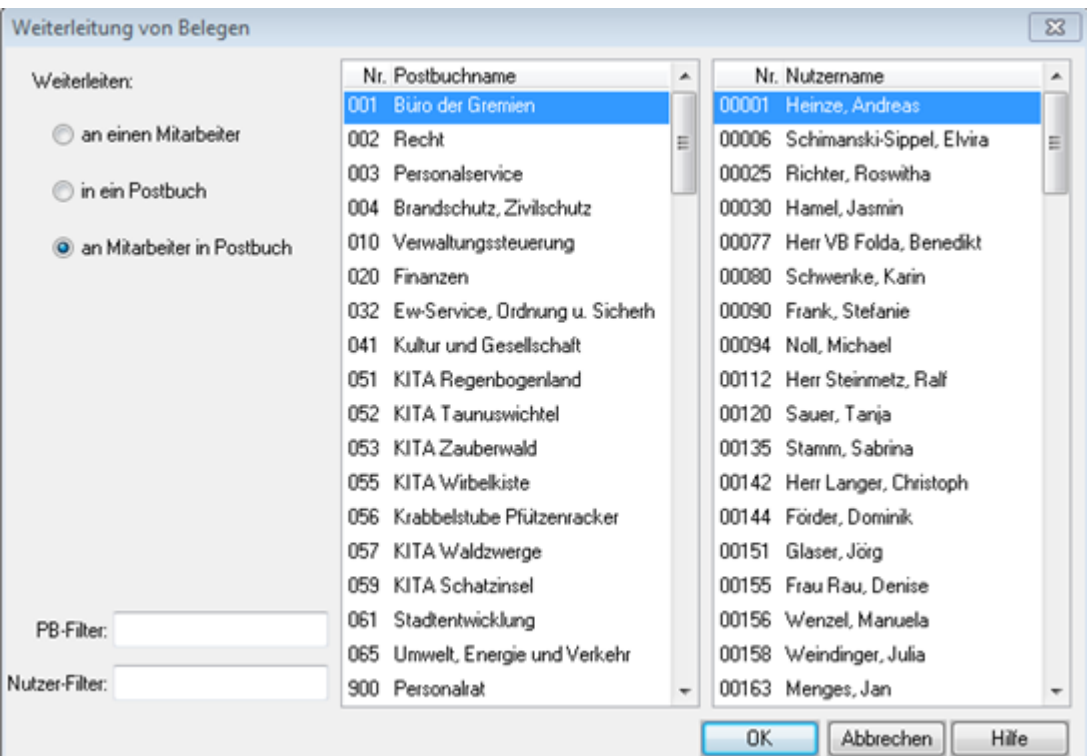

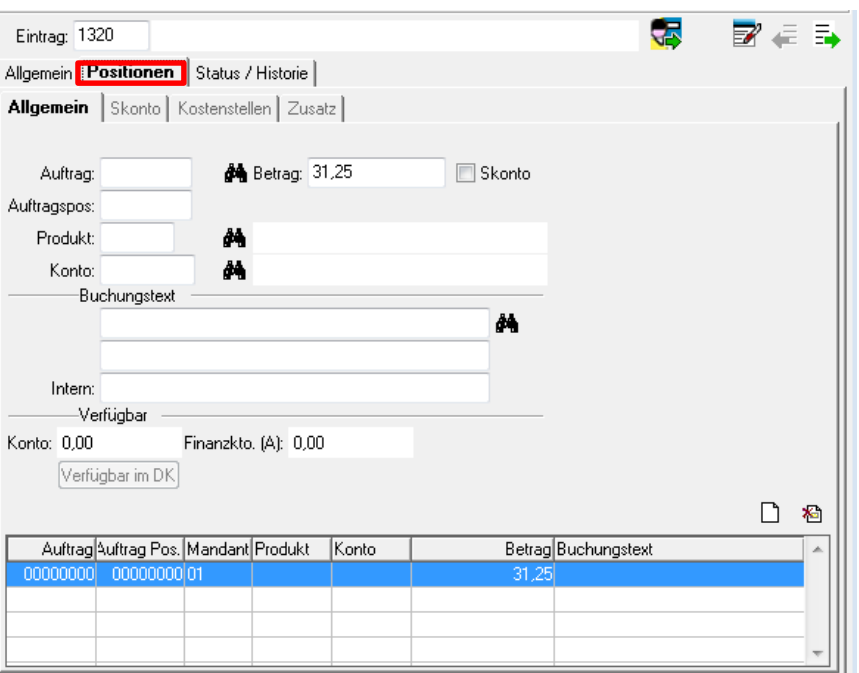

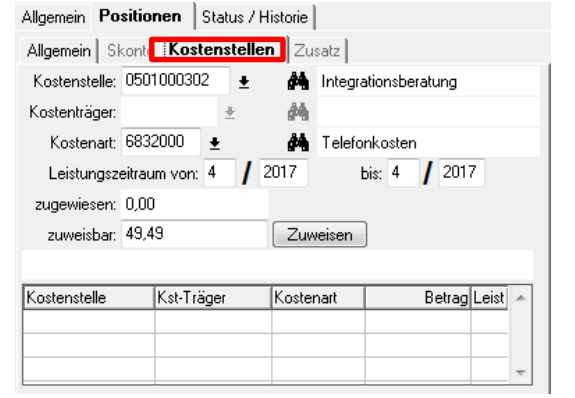

#### Postbuch 991 (Kämmerei): **Reiter Positionen Kostenstellen/Zusatz**

**STADT** 

OBERU

- Auswahl eines bestehenden Auftrages aus der GBH für HH-Mittelbindung (erfolgt zum späteren Zeitpunkt in der GBH)
- Kontierung GBH
	- Produkt/Sachkonto
	- Splittbuchung möglich
- Feld 1 und Feld 2 des Buchungstextes wird vom Reiter Allgemein vorgesteuert
	- Feld 1 Rechnungs/Belegnr.
	- Feld 2 Kunden/Auftragsnr.
- Anzeige verfügbare Mittel im DK
- Kontierung der KLR über Reiter Kostenstellen/Zusatz(investiv), wird vom Produkt/Sachkonto vorgesteuert

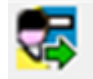

Weiterleitung ans Postbuch des betroffenen GB

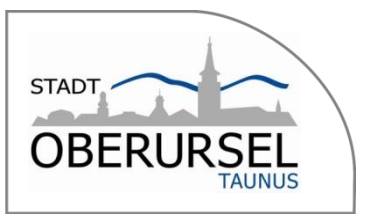

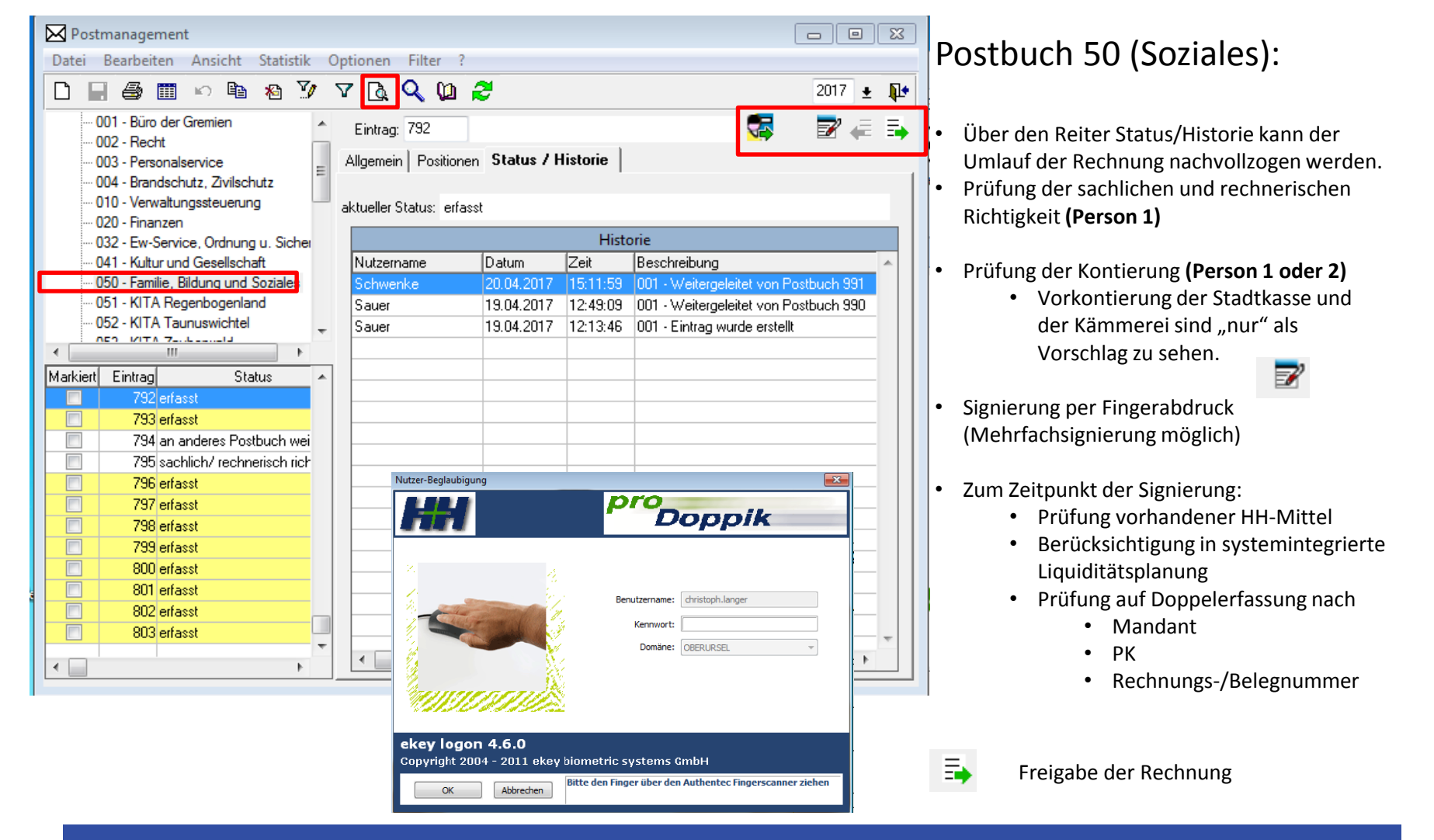

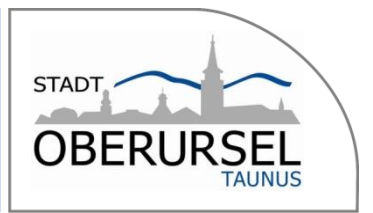

#### Überleitung der Rechnung aus dem PM in die GBH/WK

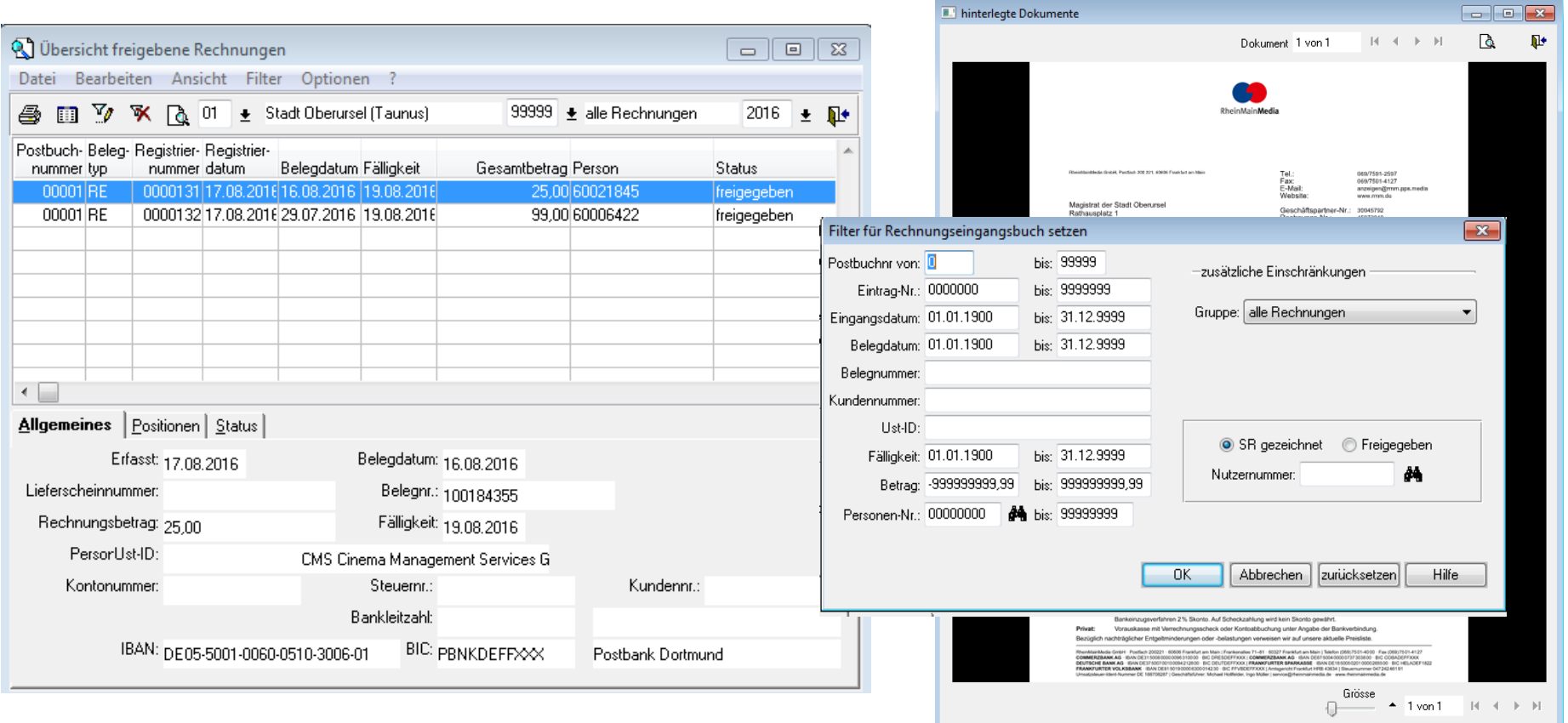

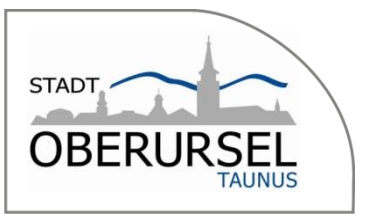

Buchungsmaske in der GBH mit den vorerfassten Daten aus dem PM

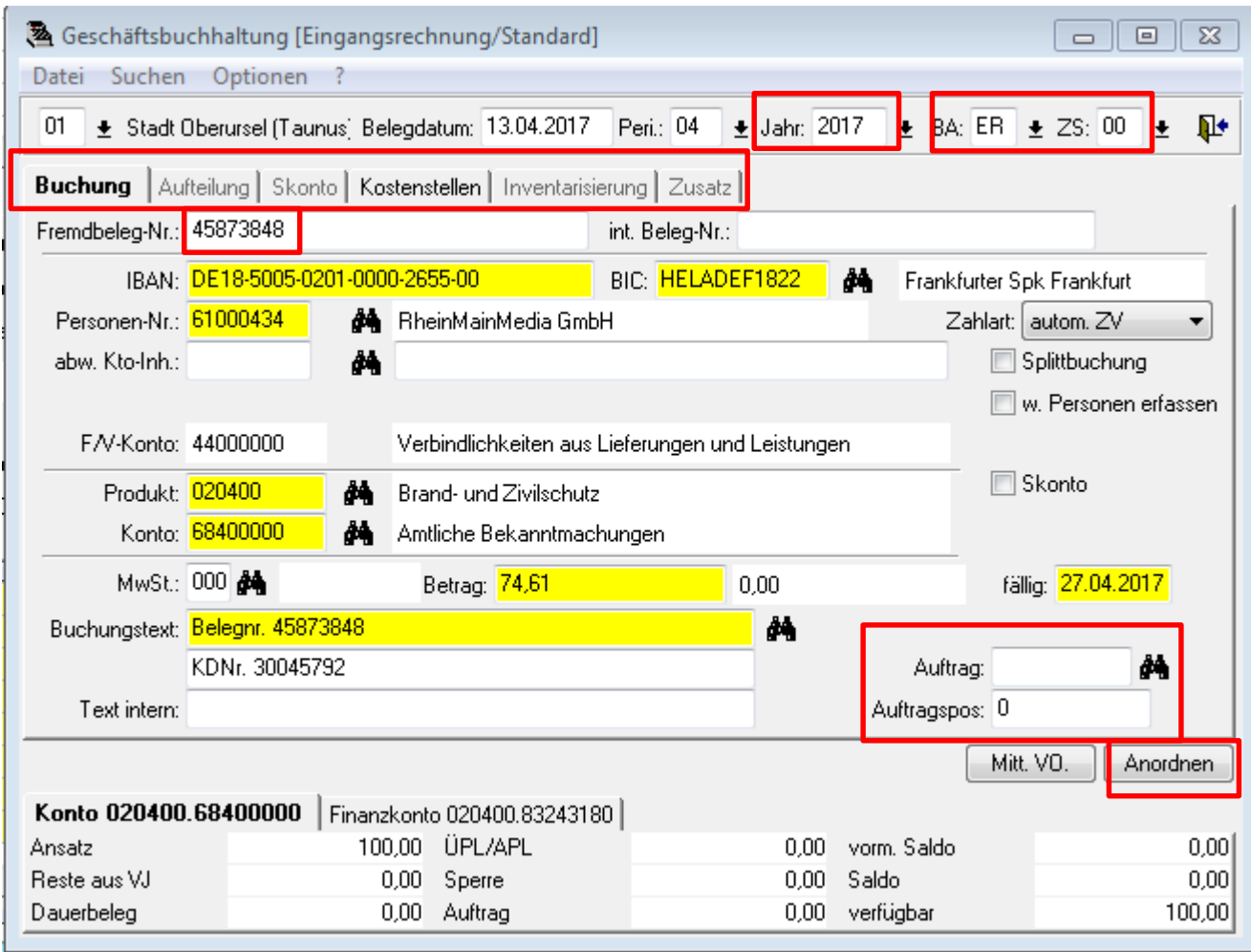

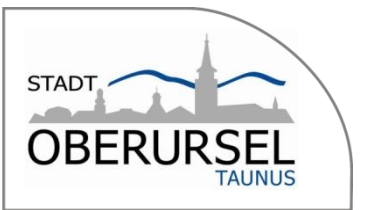

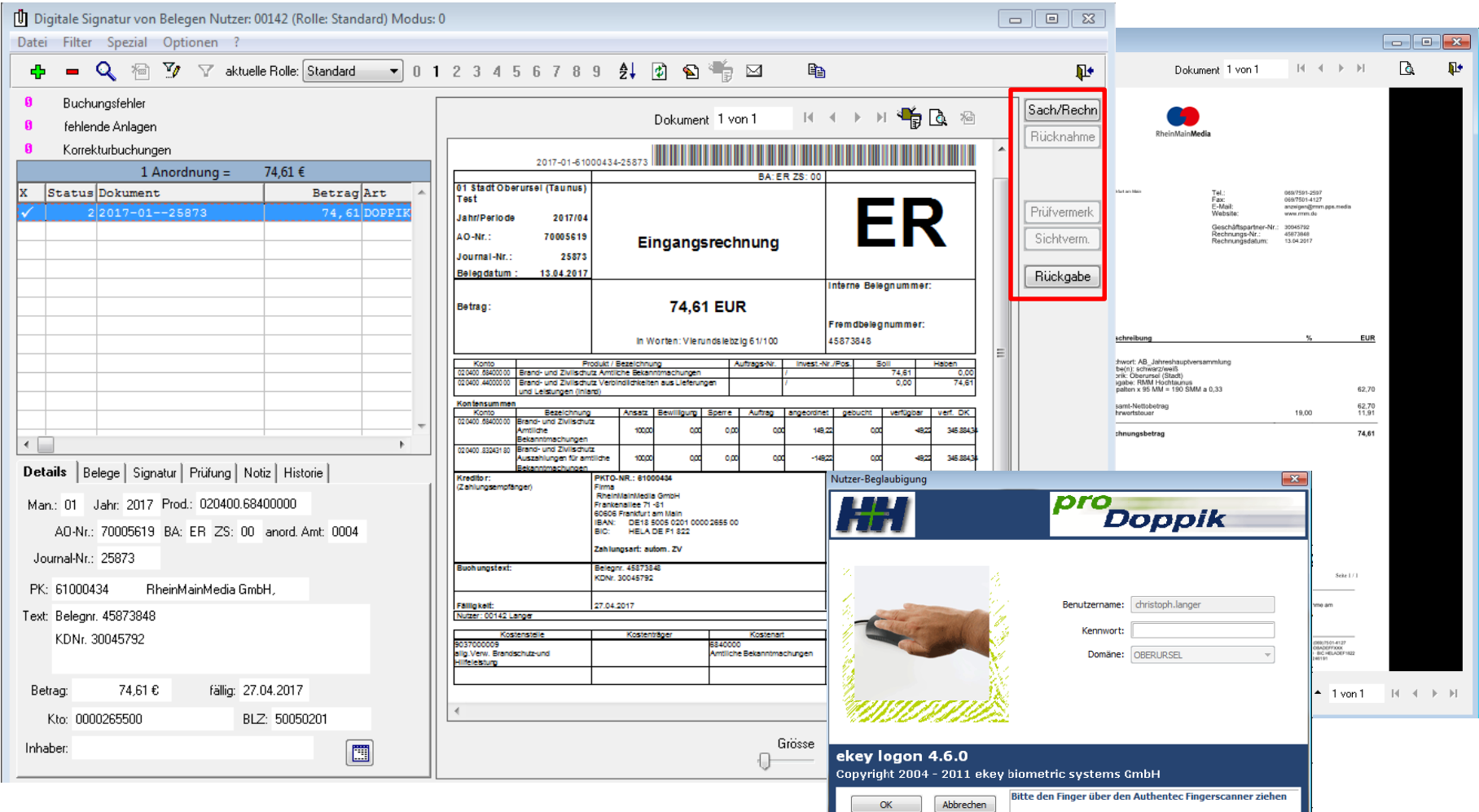

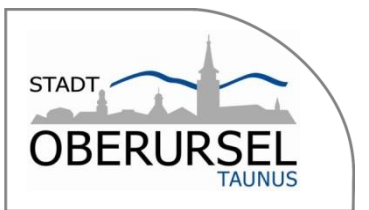

#### Ablaufdiagramm innerhalb des Workflows

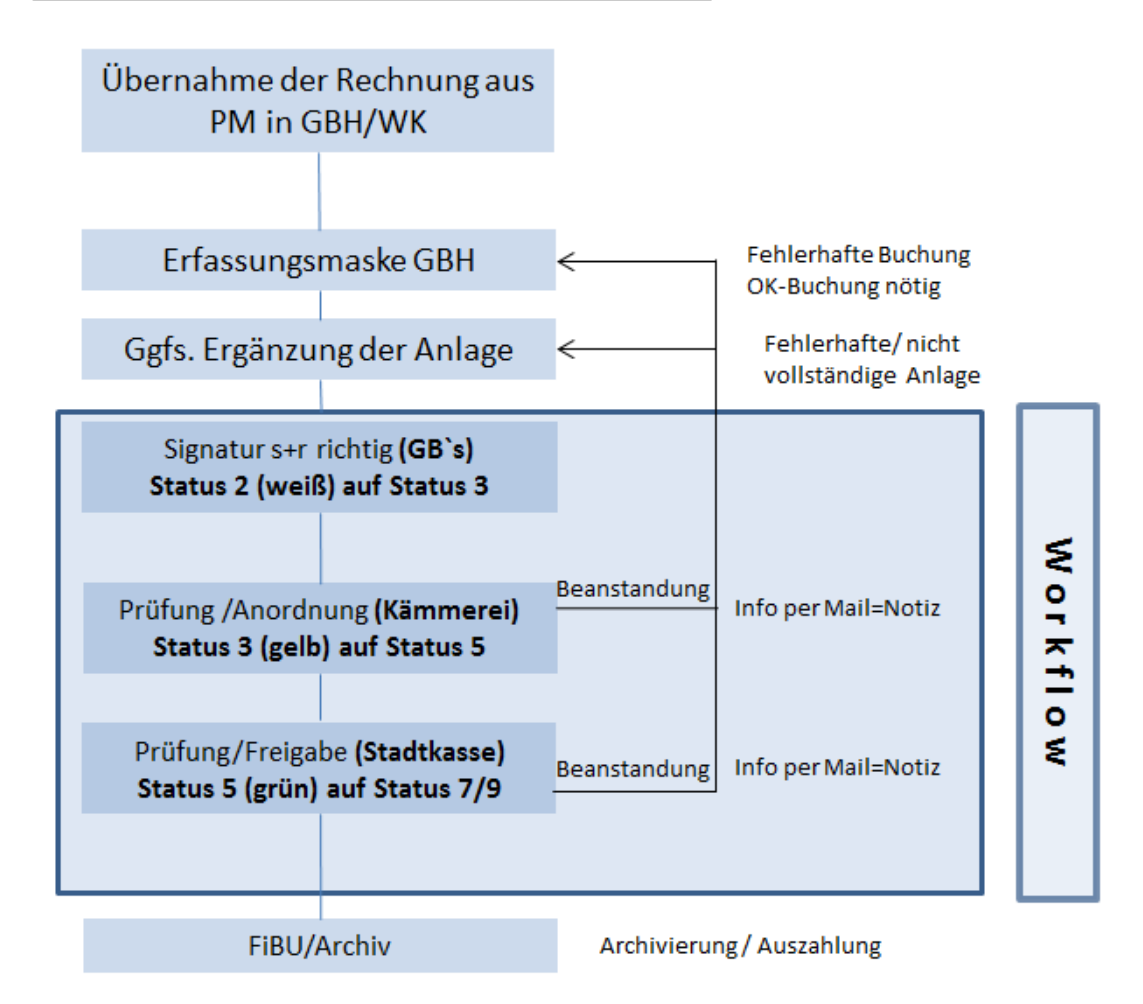

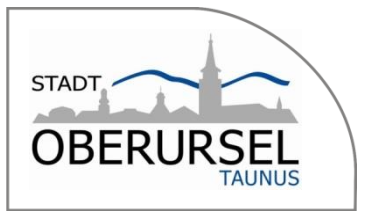

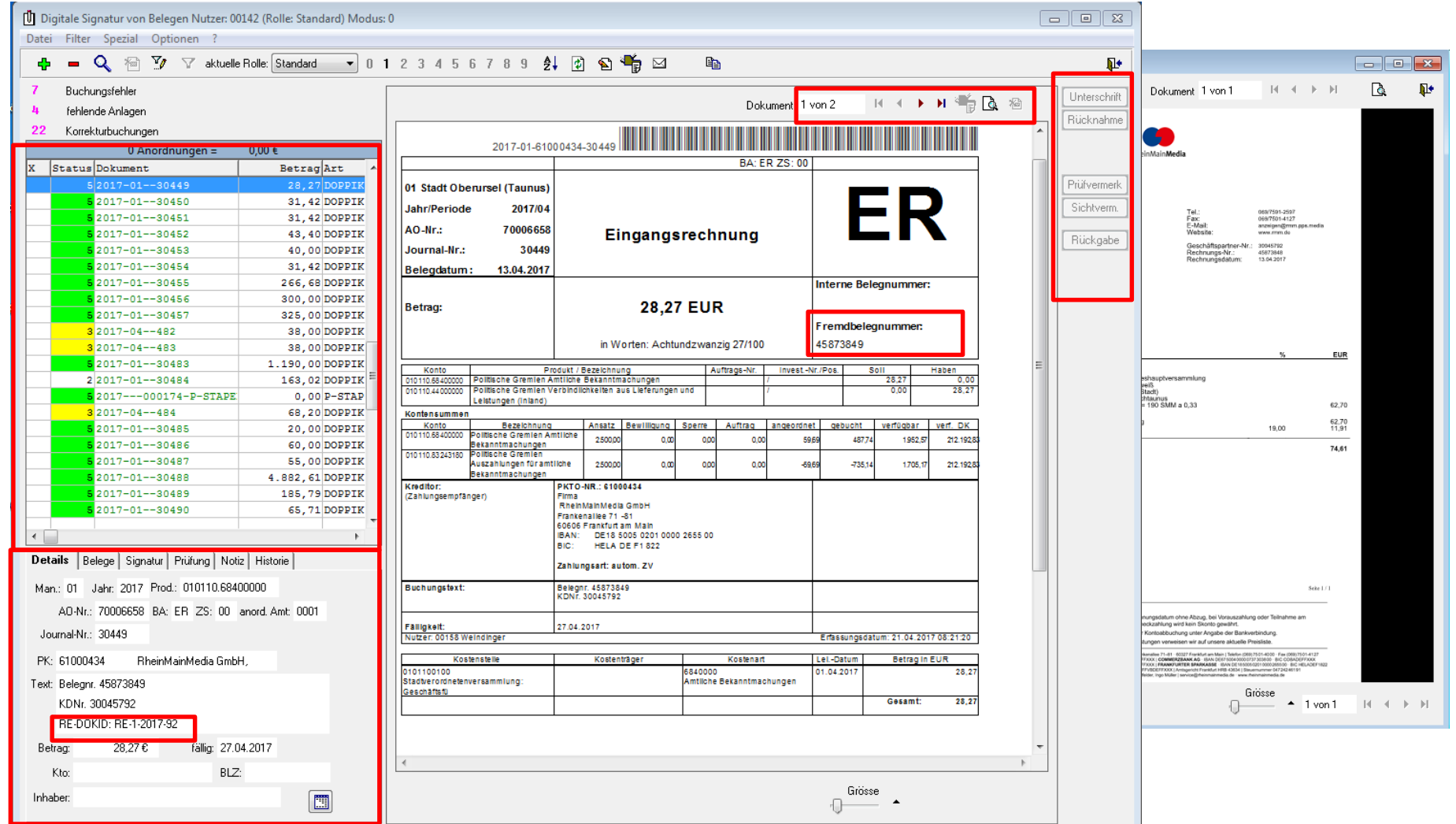

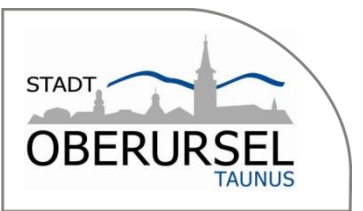

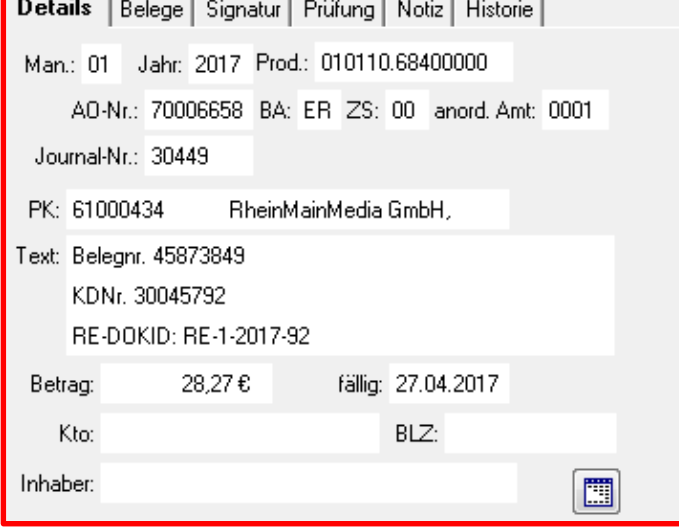

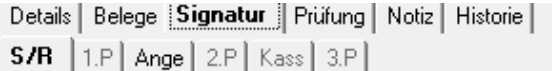

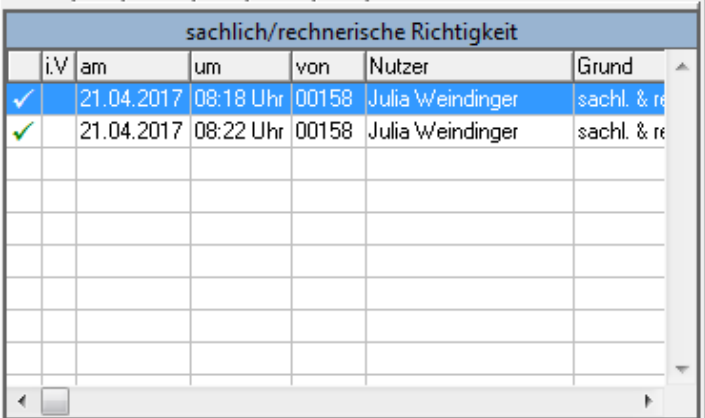

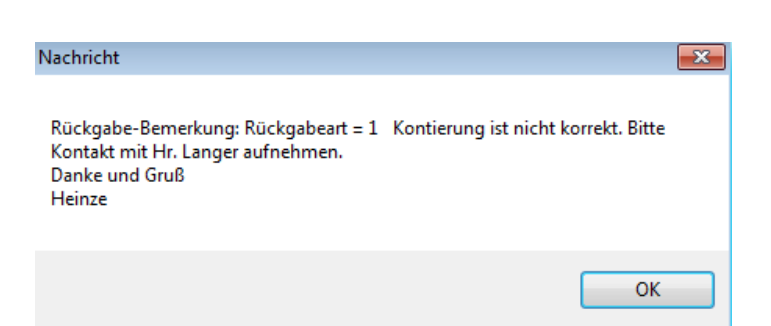

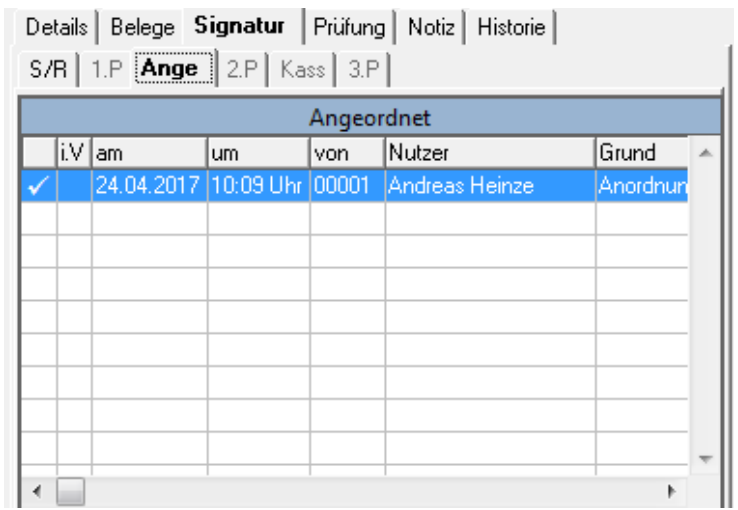

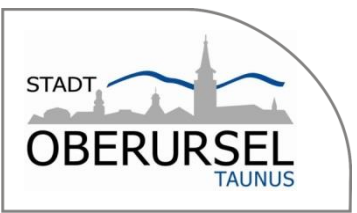

#### Beispiel: Reisekosten Langer

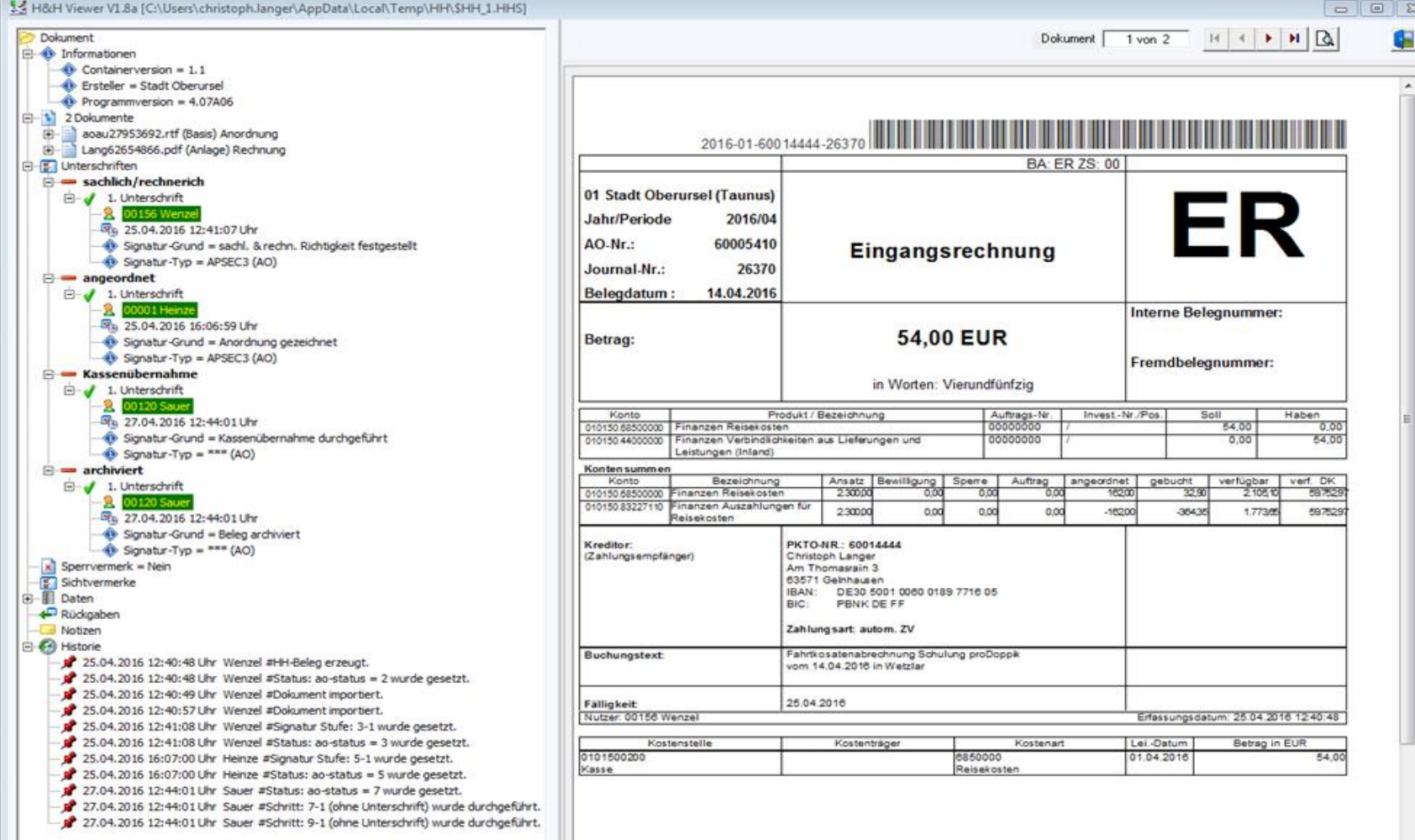

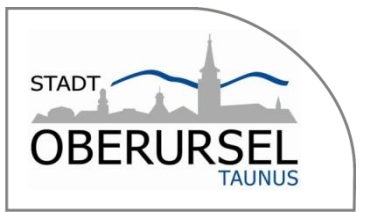

### Ausblick

- Flächendeckender Einsatz beim Eigenbetrieb 07/2017 (inkl. Baurechnungen)
- Flächendeckender Einsatz bei der Stadt 10/2017
- Kontierungsmatrix nach Kundennummern für ZUGFerd-Rechnung
- Verringerung der Papierrechnungen
- Rechnungsausgangsbuch?

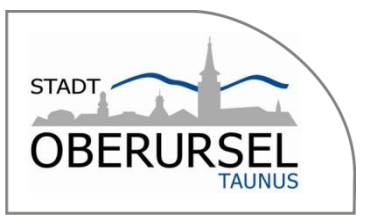

# Vielen Dank für Ihre Aufmerksamkeit!

Gern können Sie Ihre Fragen per Mail an [christoph.langer@oberursel.de](mailto:christoph.langer@oberursel.de) senden.